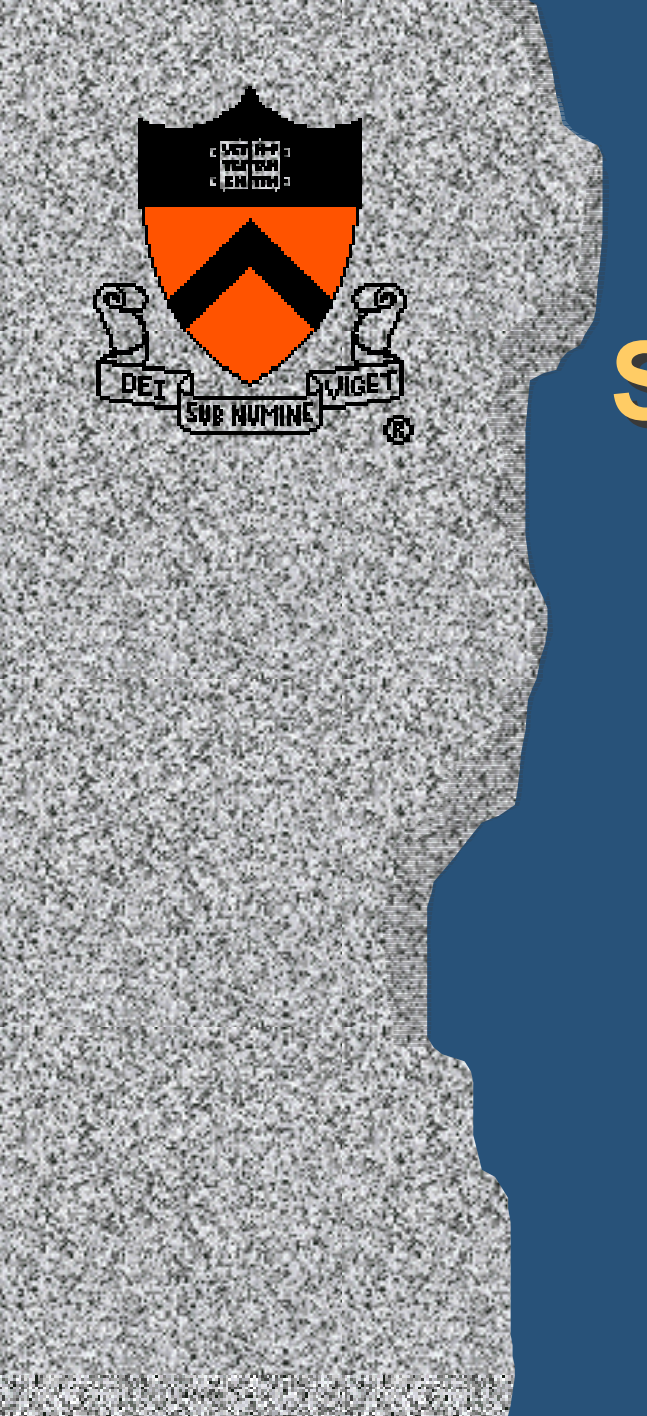

# **Hybrid Sort-First and Hybrid Sort-First and Sort-Last rendering with Sort-Last rendering with a Cluster of PCs a Cluster of PCs**

Rudrajit Samanta Thomas Funkhouser Kai Li and Jaswinder Pal Singh

Princeton University

### **Motivation : Parallel rendering**

### • Large data sets, details, and realism

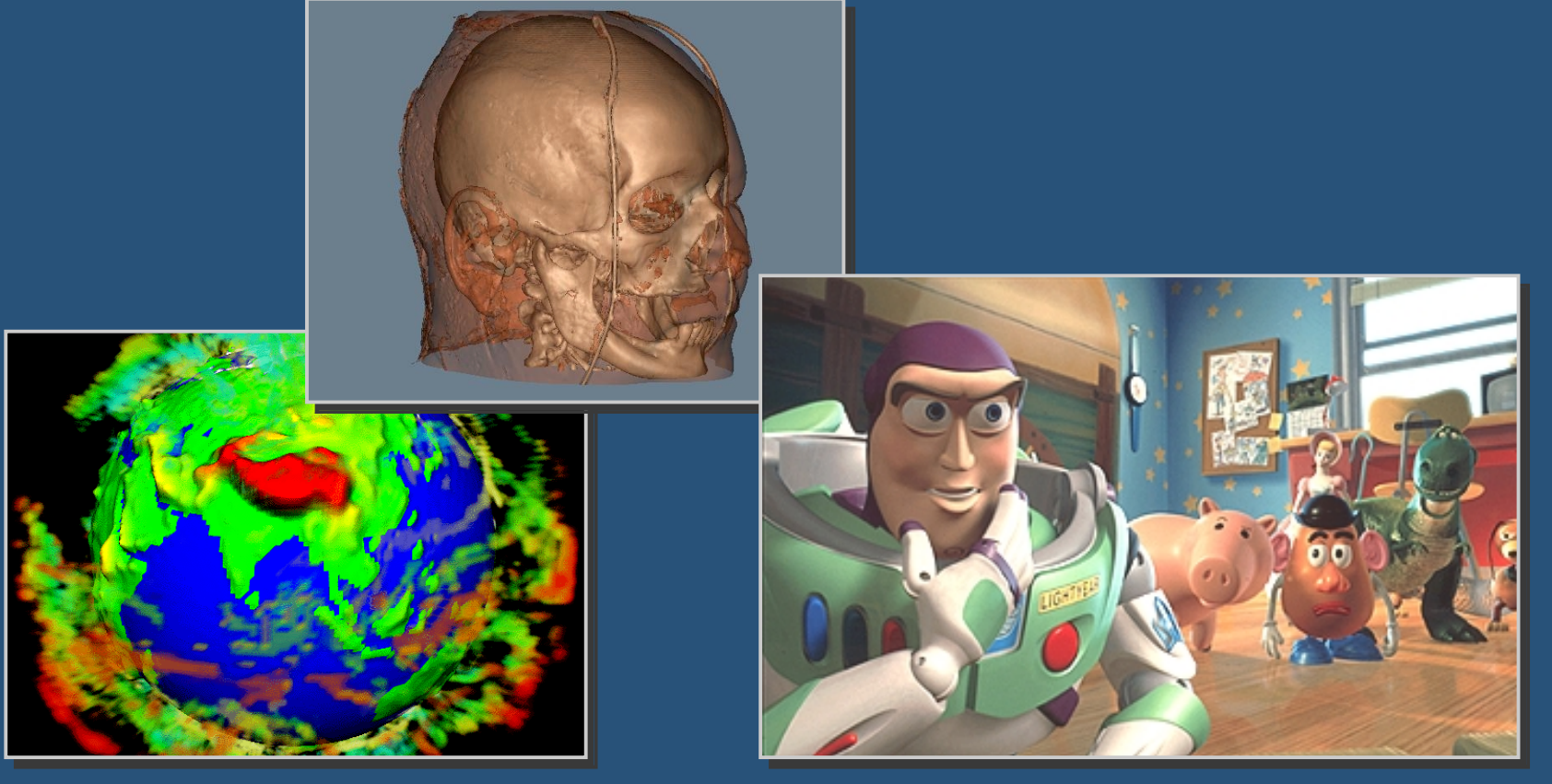

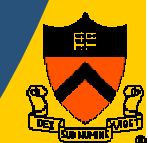

### **Motivation : PC Clusters**

• Low cost

• Tracks technology curve • Modular and flexible

• Scalable capacity

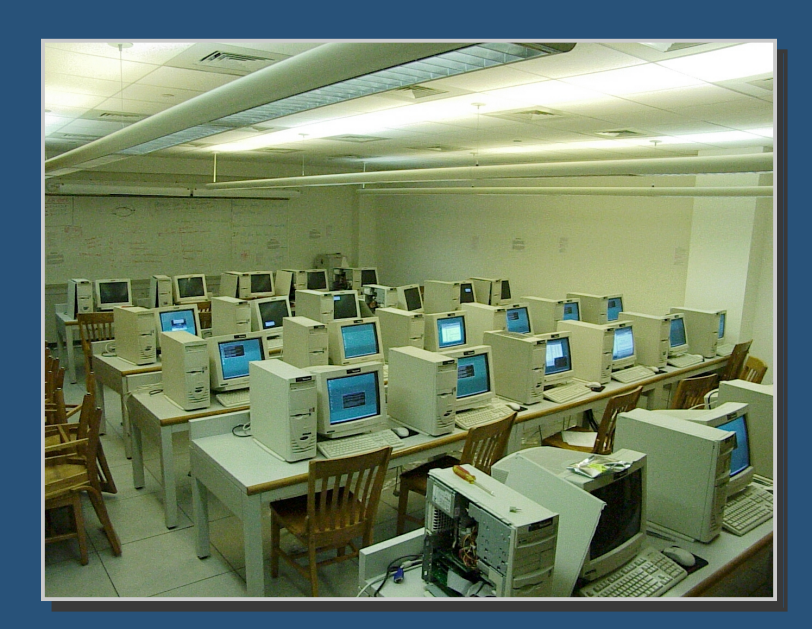

### **Outline**

- Motivation
- · System Architecture
- · Algorithms
- Simulation Results
- Conclusion and Future Work

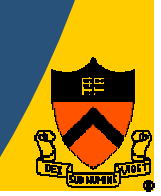

### **Architecture: Classification**

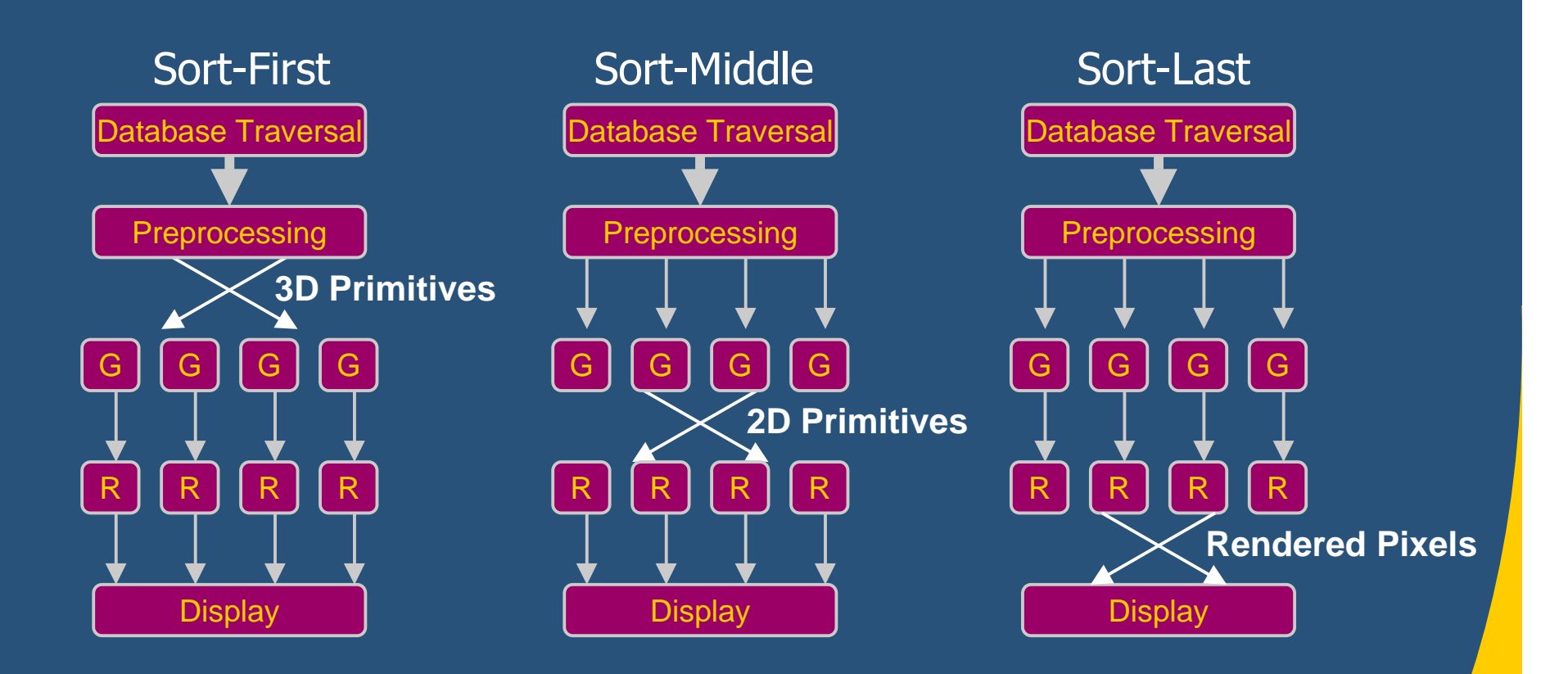

[Molnar et al.  $\degree$ 94]

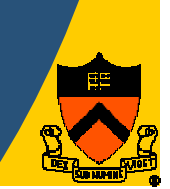

### **Architecture: Sort-First**

• Partition pixels into non-overlapping tiles • Render overlapping primitives redundantly

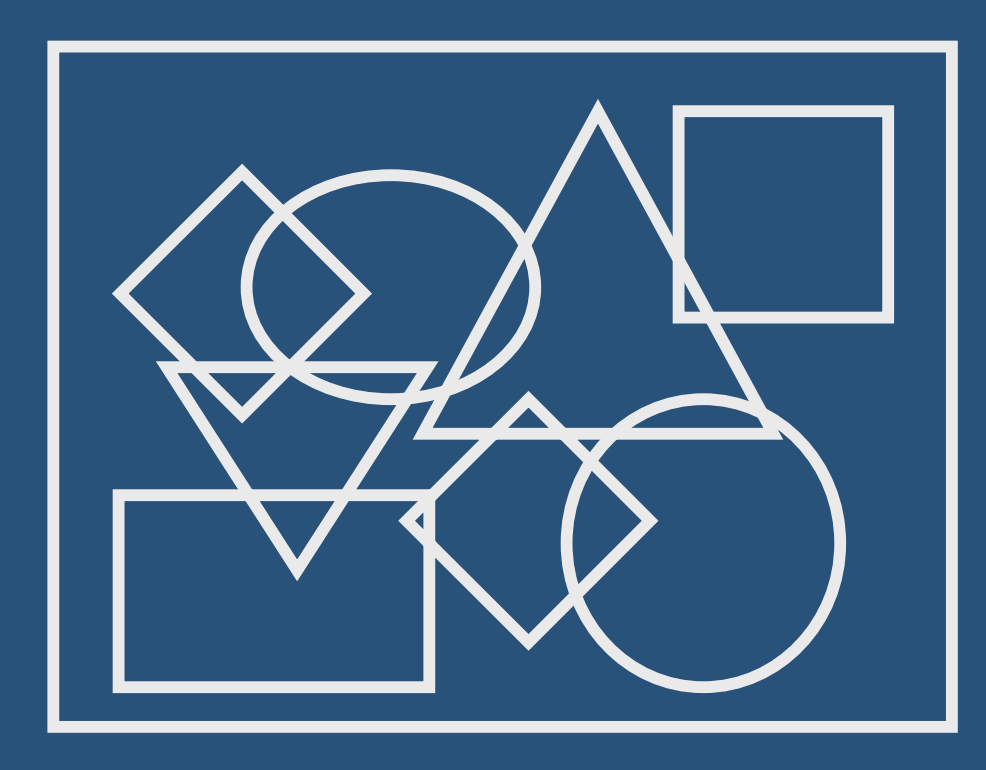

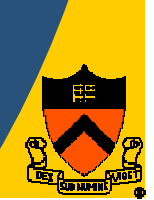

### **Architecture: Sort-First**

• Partition pixels into non-overlapping tiles • Render overlapping primitives redundantly

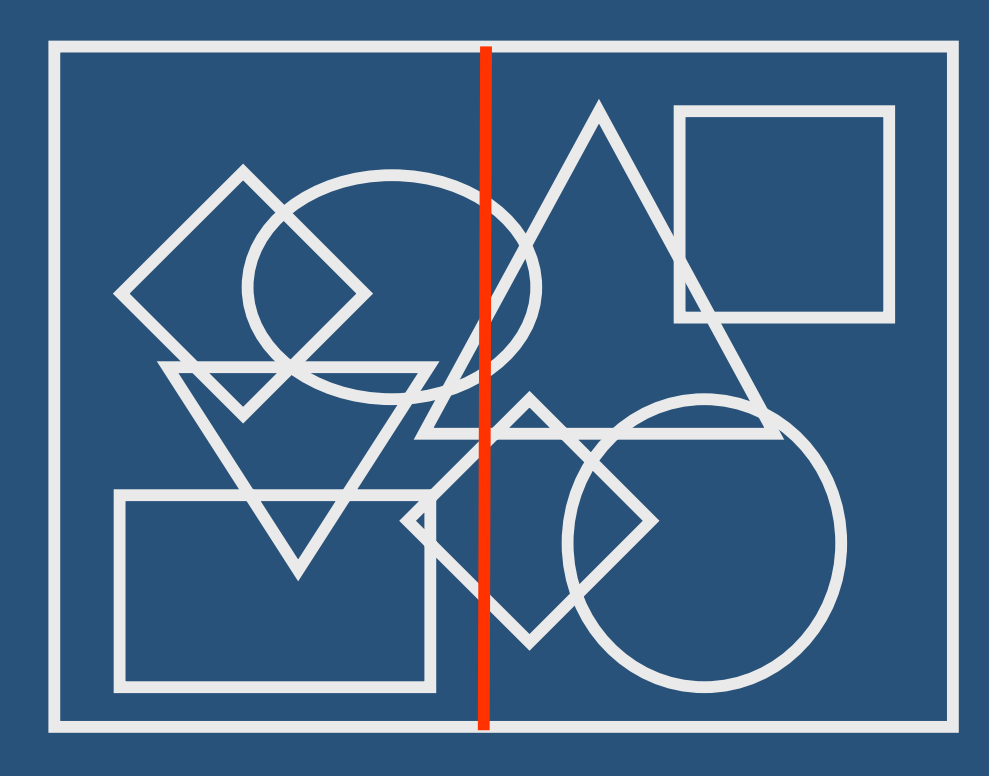

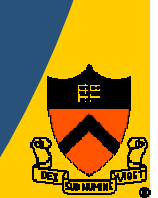

### **Architecture: Sort-First**

• Partition pixels into non-overlapping tiles • Render overlapping primitives redundantly

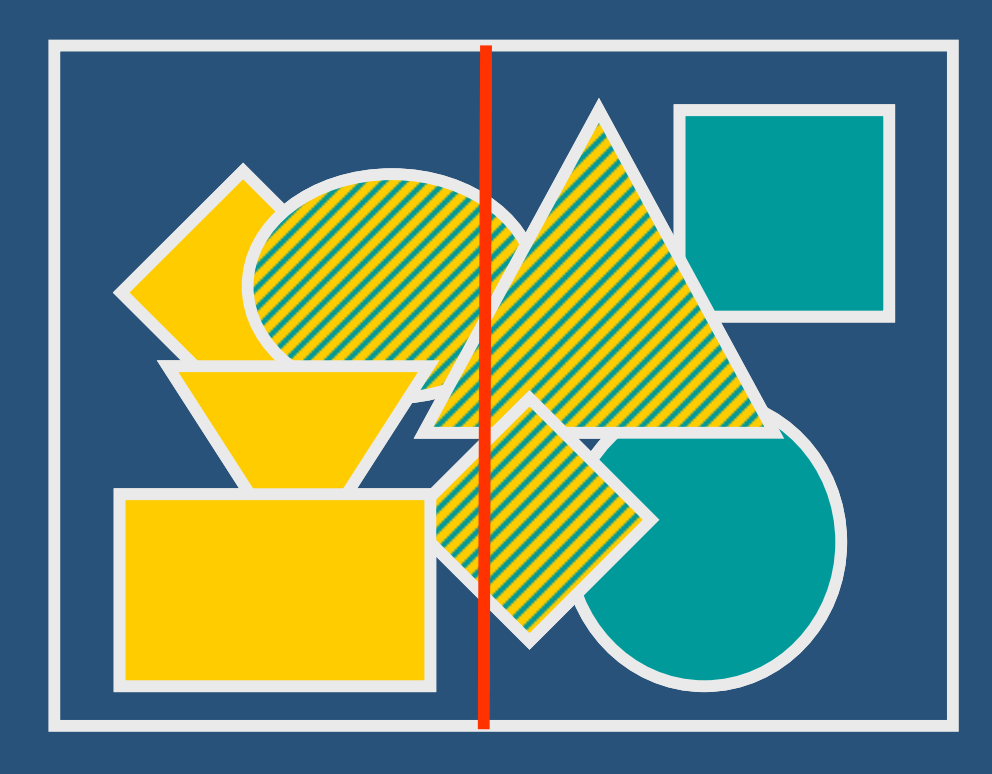

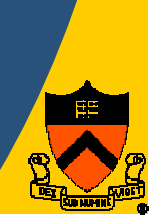

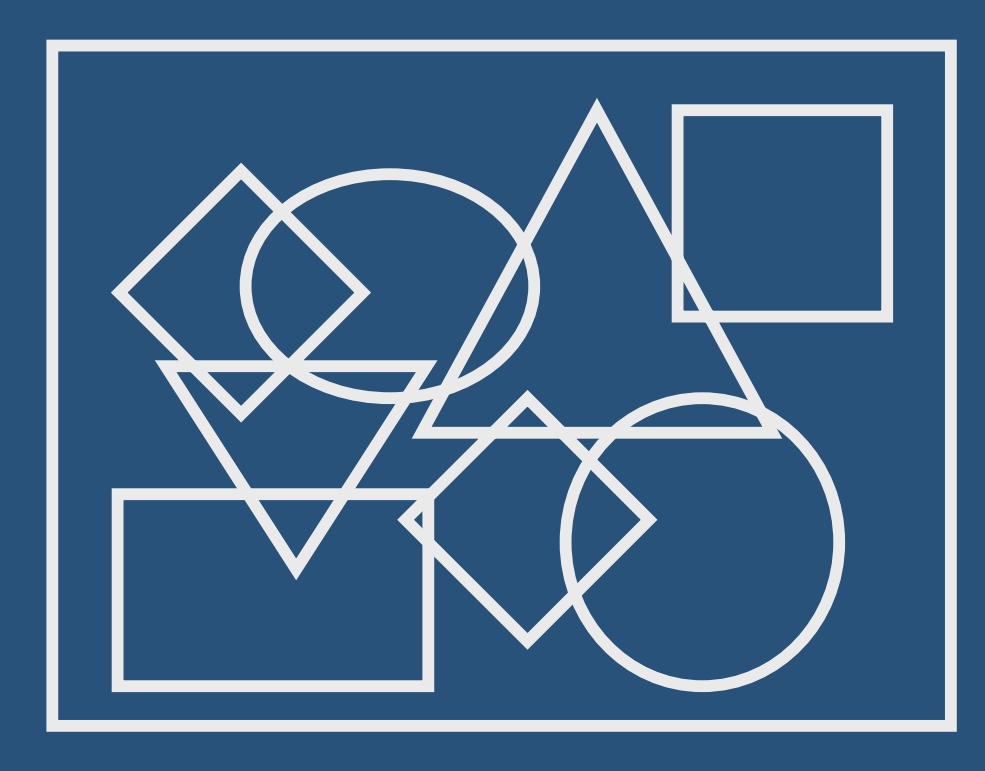

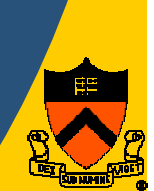

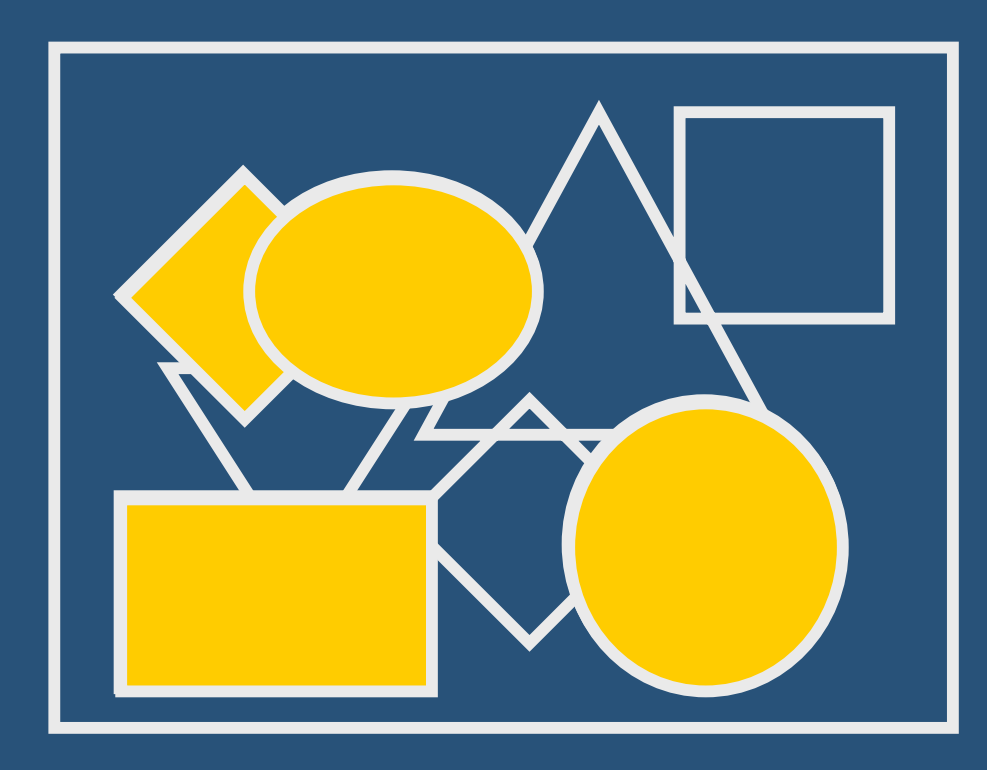

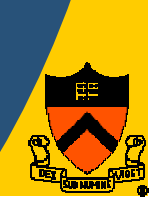

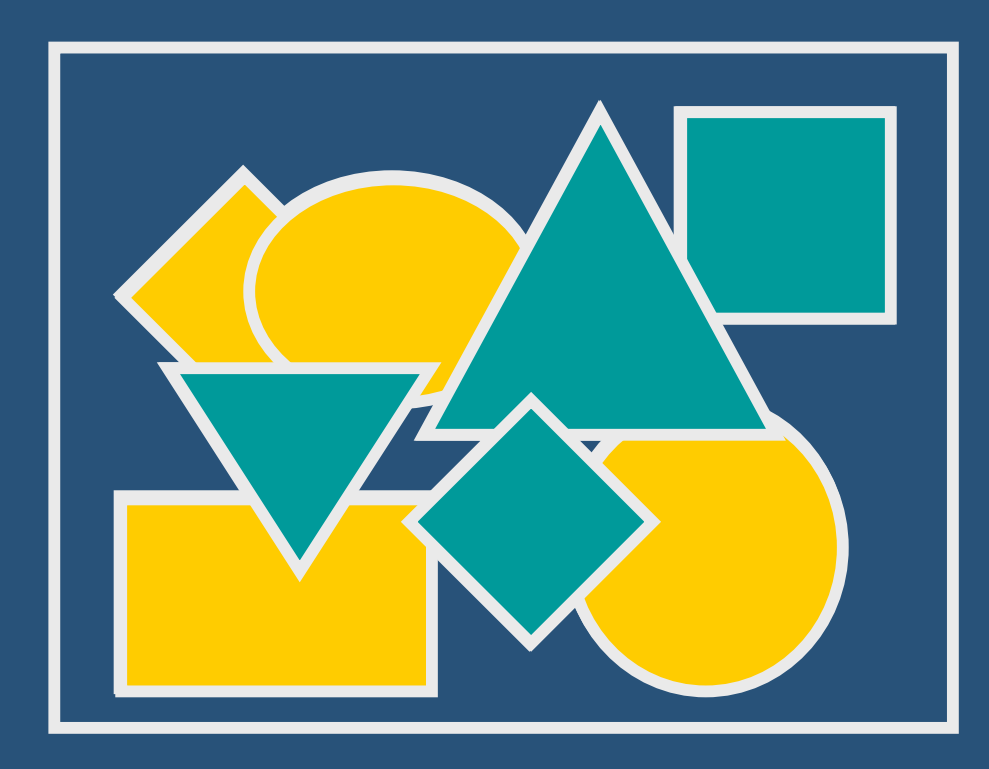

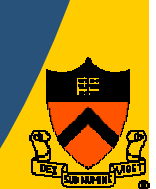

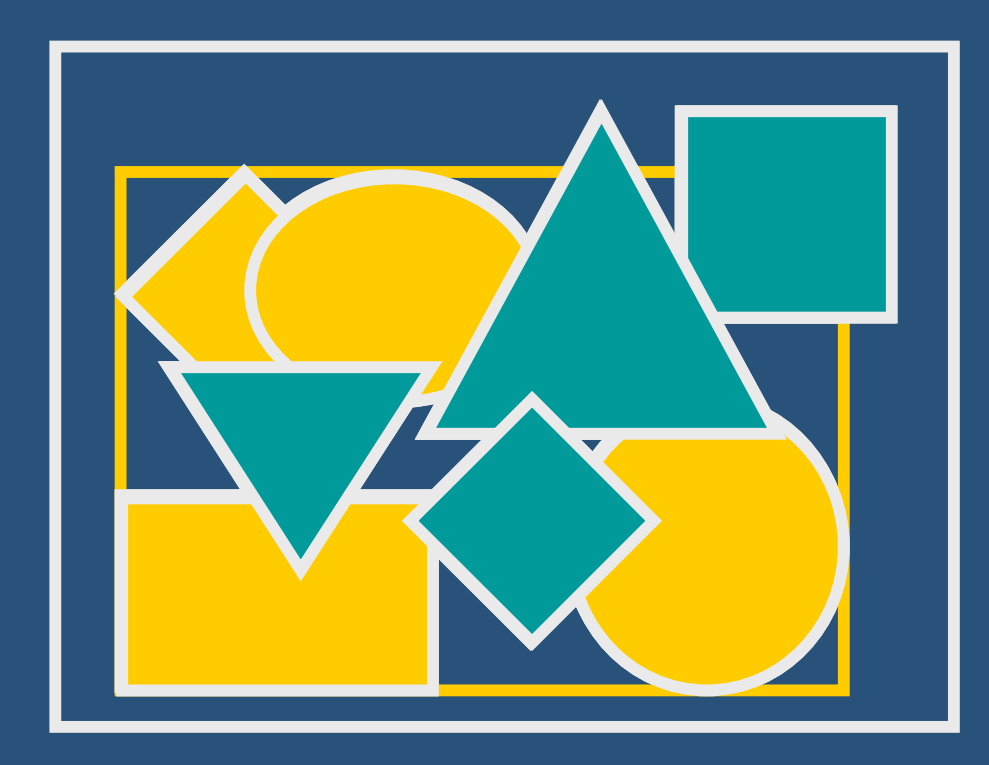

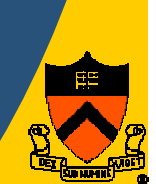

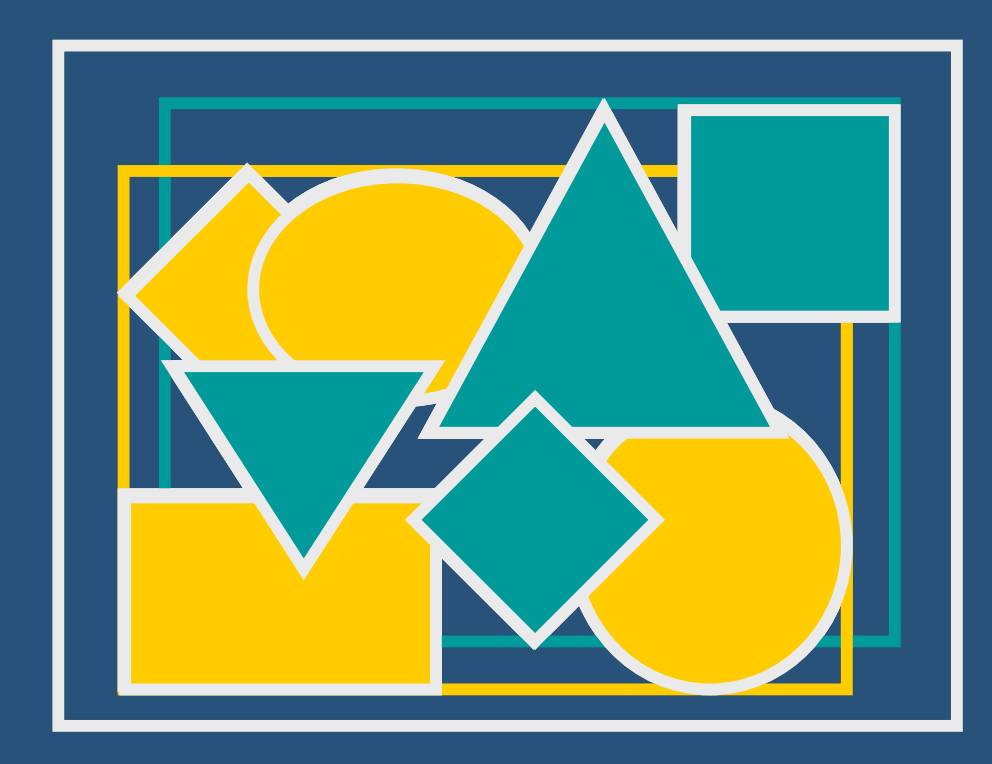

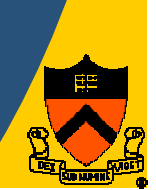

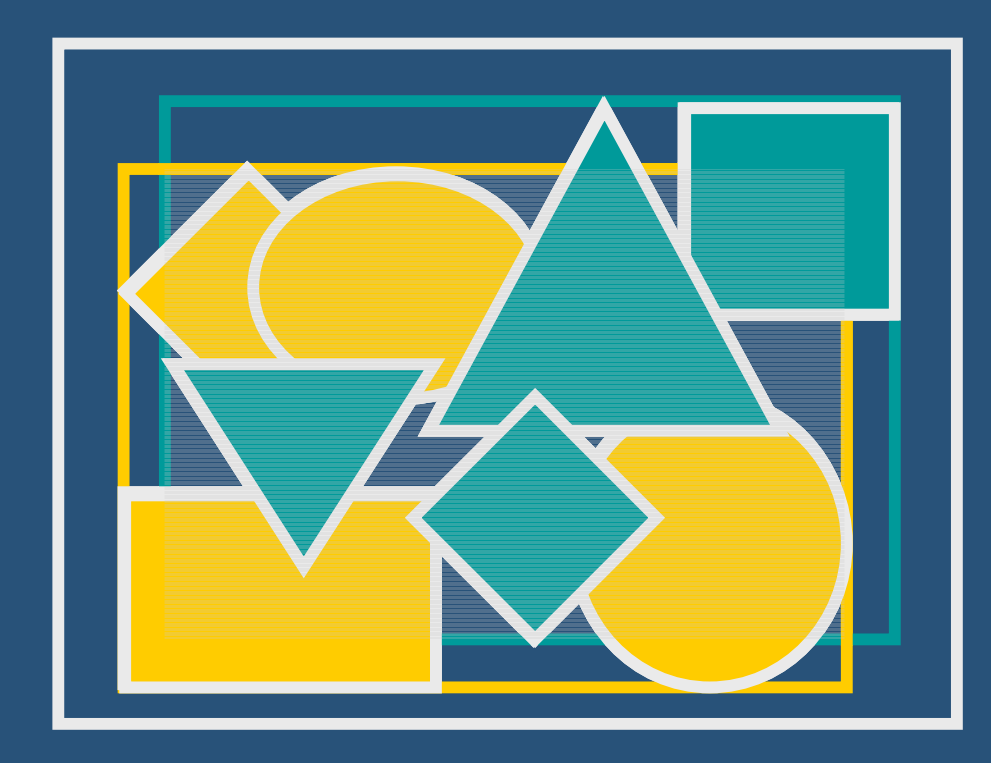

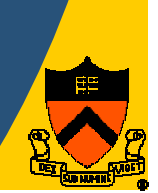

- Partition primitives and screen together
	- Dynamic, view-dependent partition
	- Cluster objects in screen space

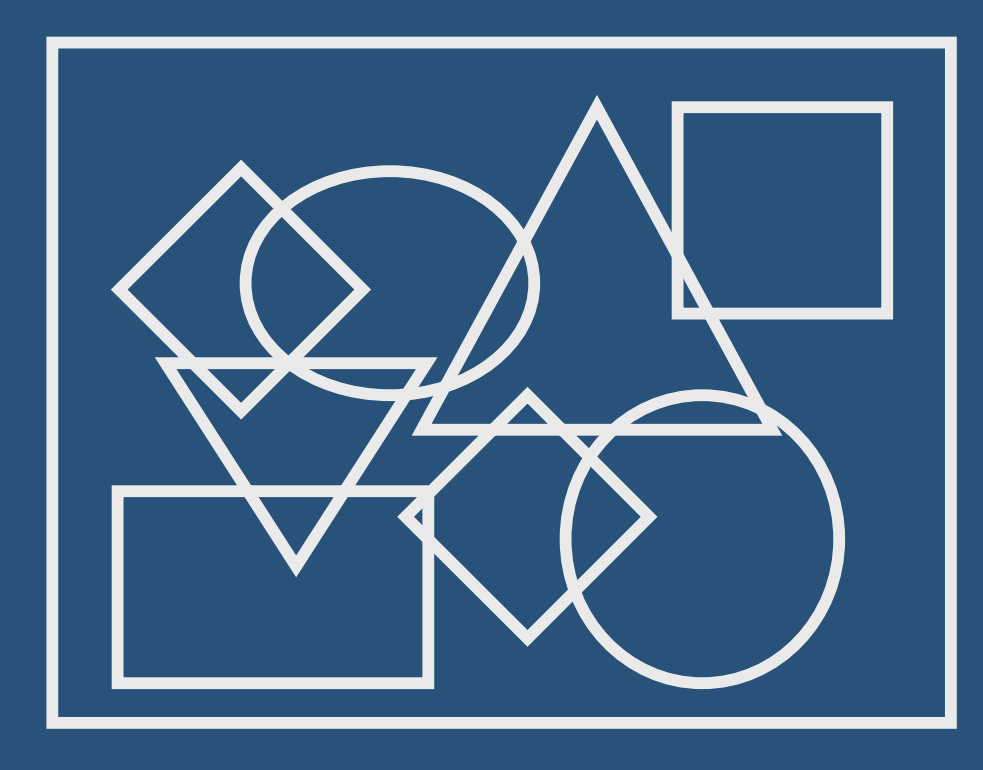

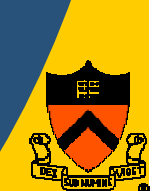

- Partition primitives and screen together
	- Dynamic, view-dependent partition
	- Cluster objects in screen space

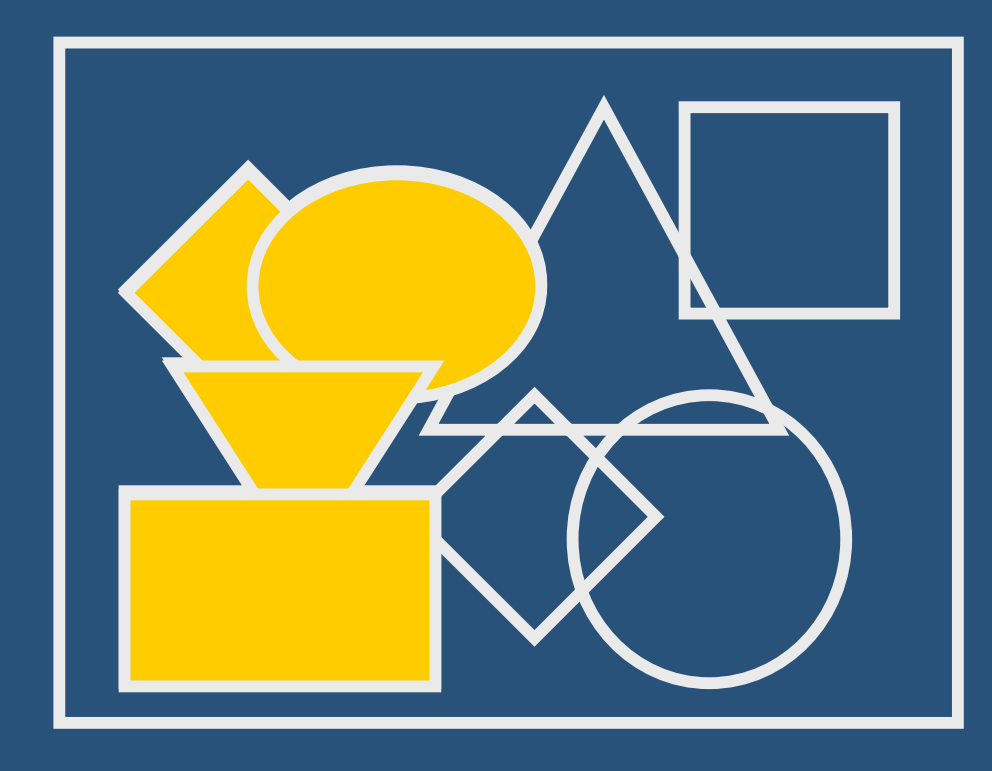

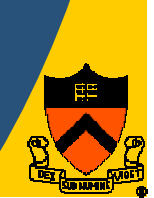

- Partition primitives and screen together
	- Dynamic, view-dependent partition
	- Cluster objects in screen space

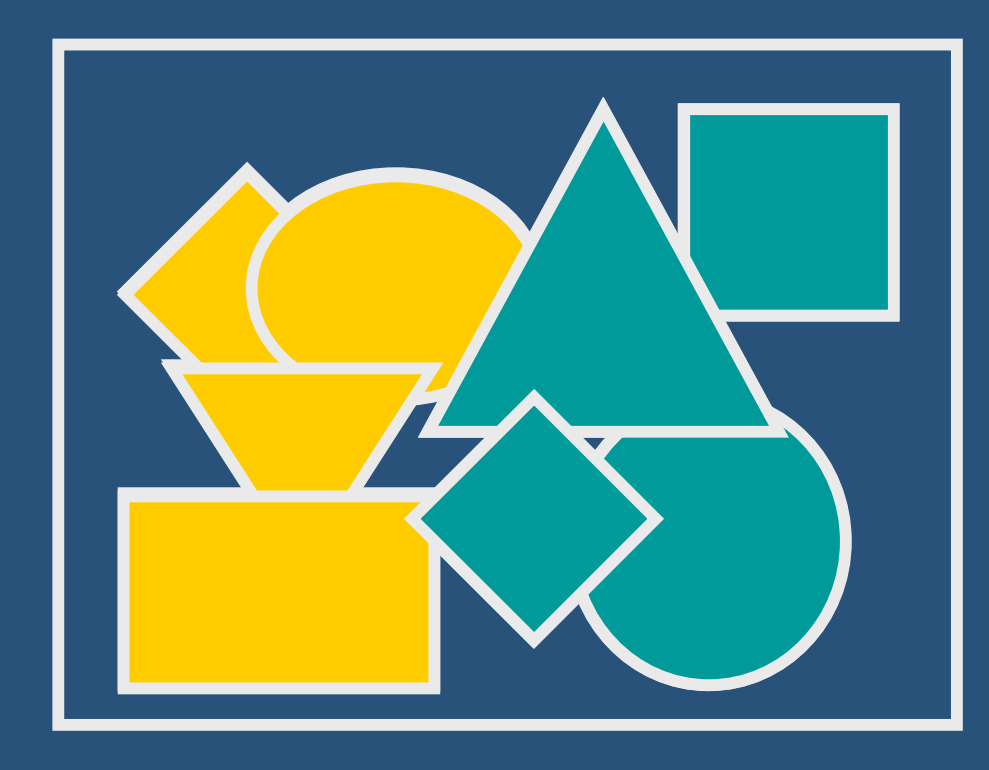

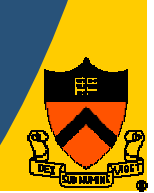

- Partition primitives and screen together
	- Dynamic, view-dependent partition
	- Cluster objects in screen space

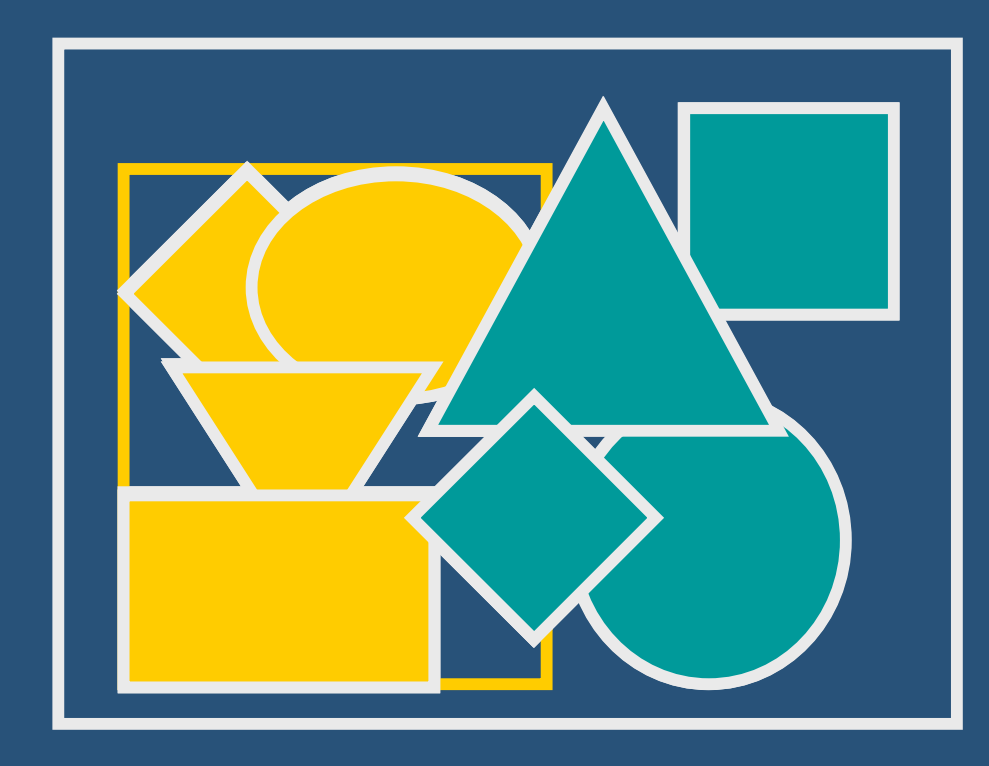

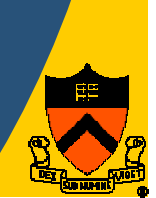

- Partition primitives and screen together
	- Dynamic, view-dependent partition
	- Cluster objects in screen space

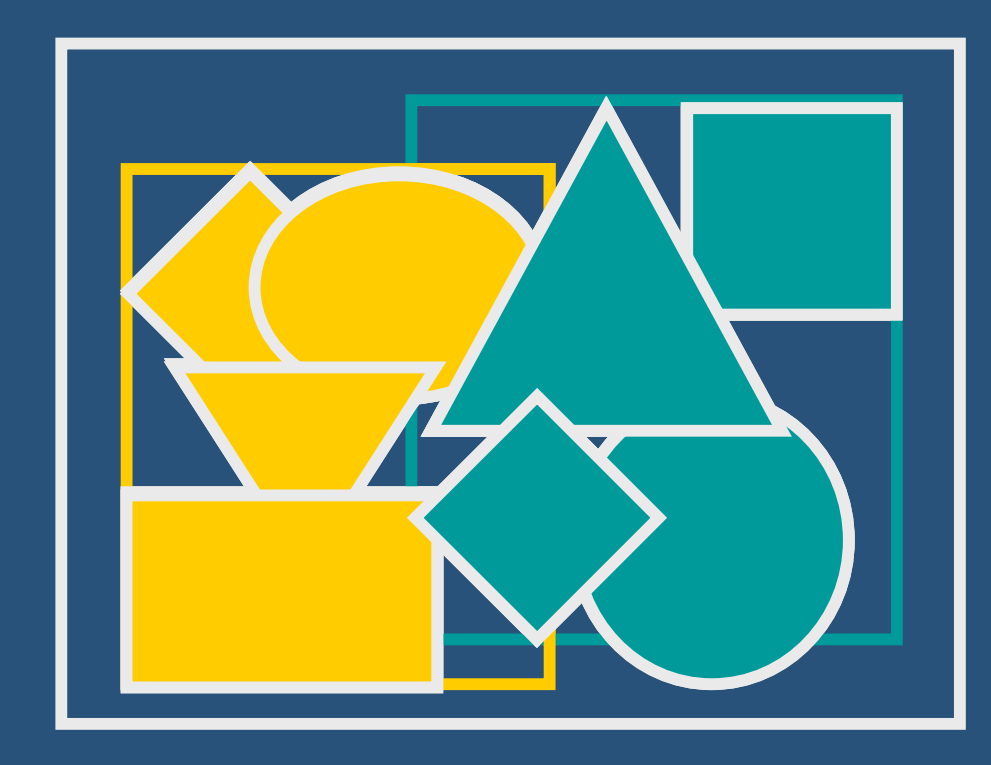

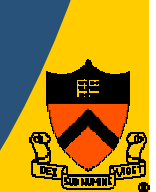

- Partition primitives and screen together
	- Dynamic, view-dependent partition
	- Cluster objects in screen space

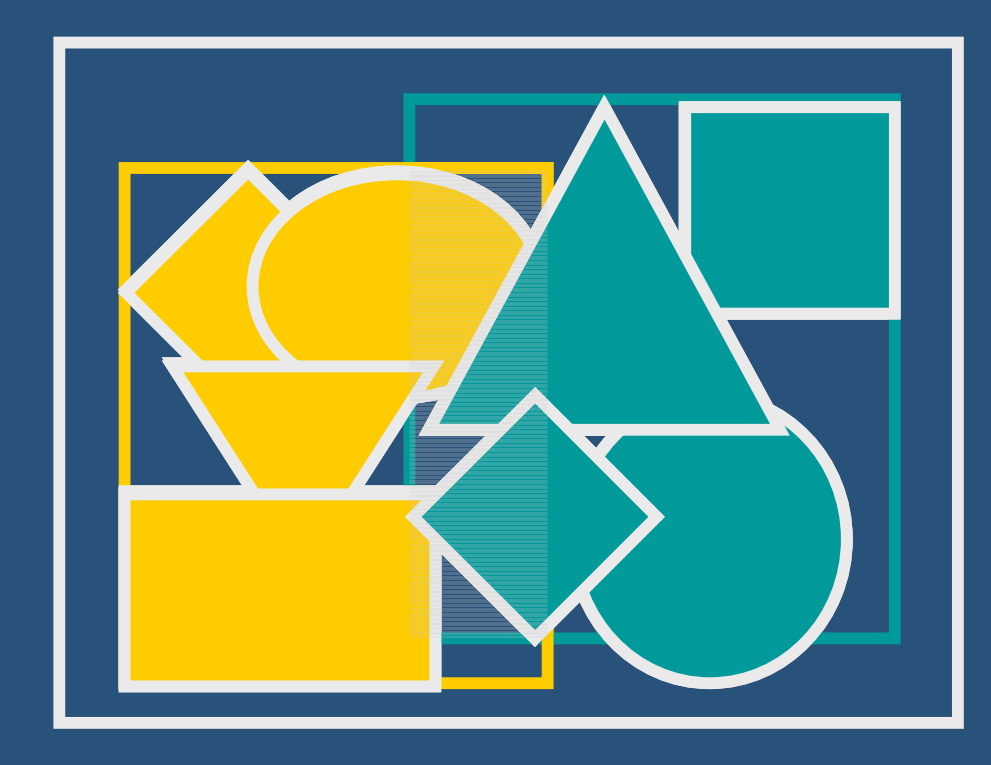

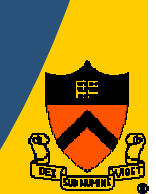

### **Comparison to Sort-First**

### • Avoid redundant rendering - By depth sorting pixels in overlapping regions

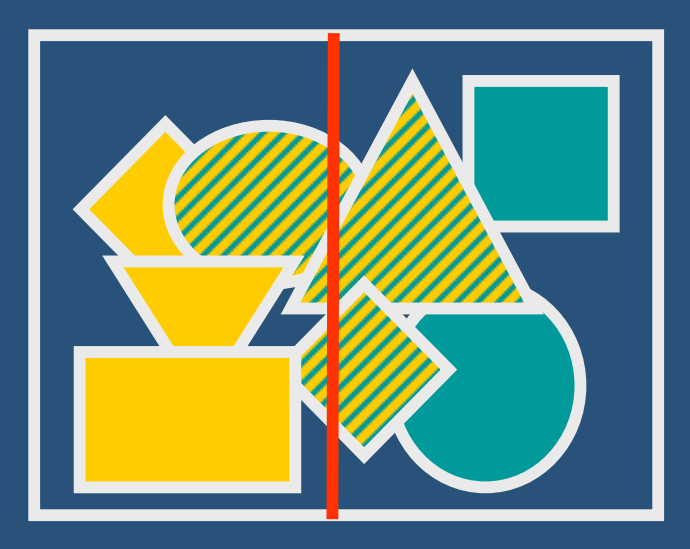

#### **Hybrid**

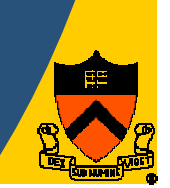

**Sort-First** 

### **Comparison to Sort-Last**

### • Composite fewer pixels - By sorting objects based on screen projections

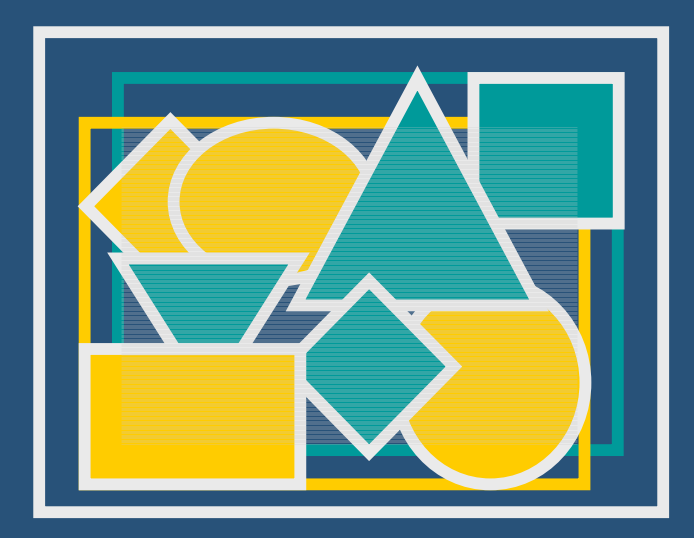

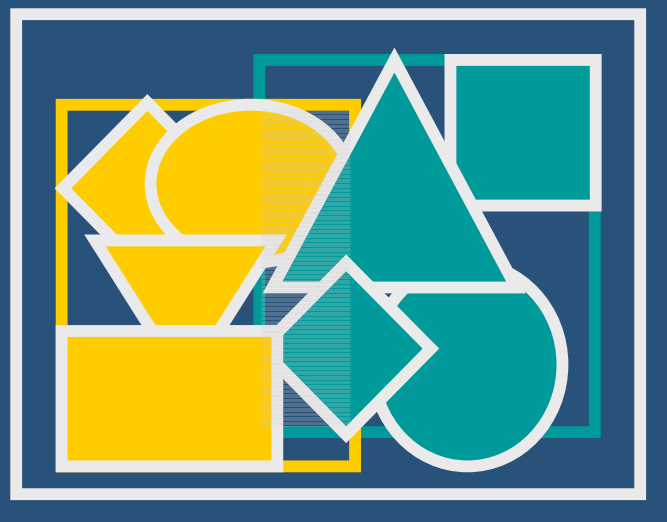

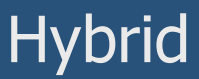

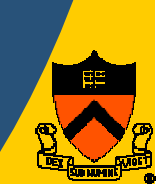

Sort-Last

### Key Idea : Sort-Twice

# • First sort by client

- Sorts objects

• Second sort by servers - Depth sorts pixels

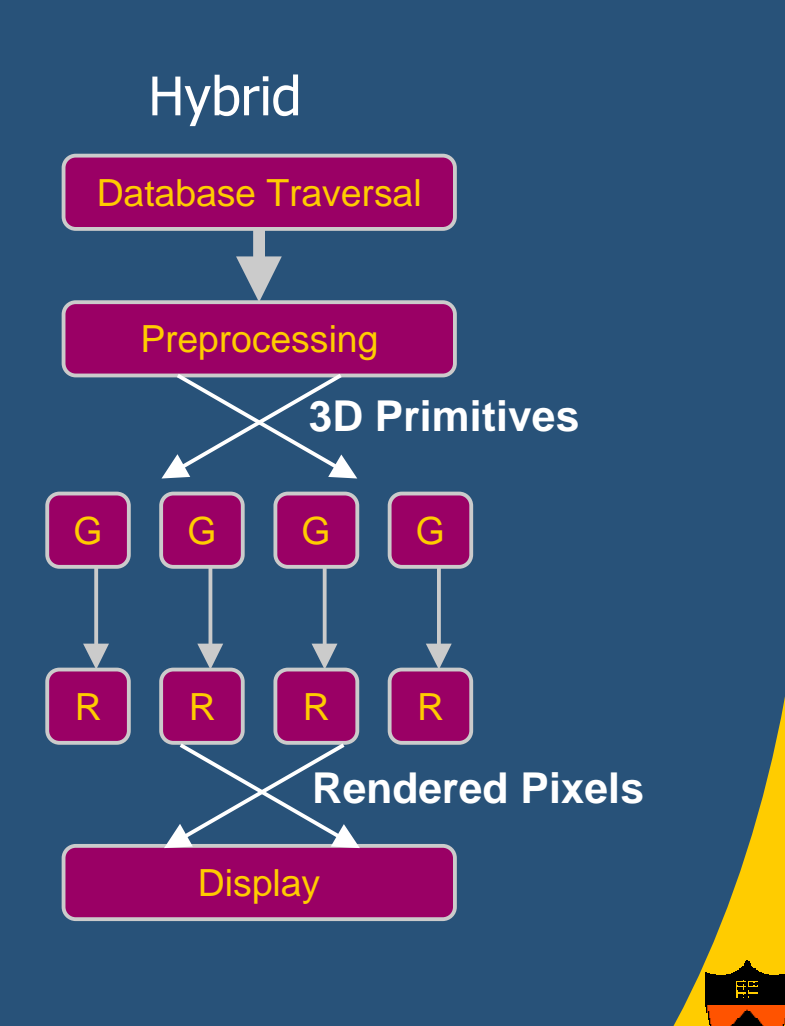

### **Outline**

- Motivation
- · System Architecture
- · Algorithms
- Simulation Results
- Conclusion and Future Work

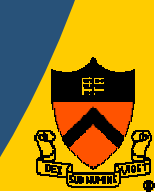

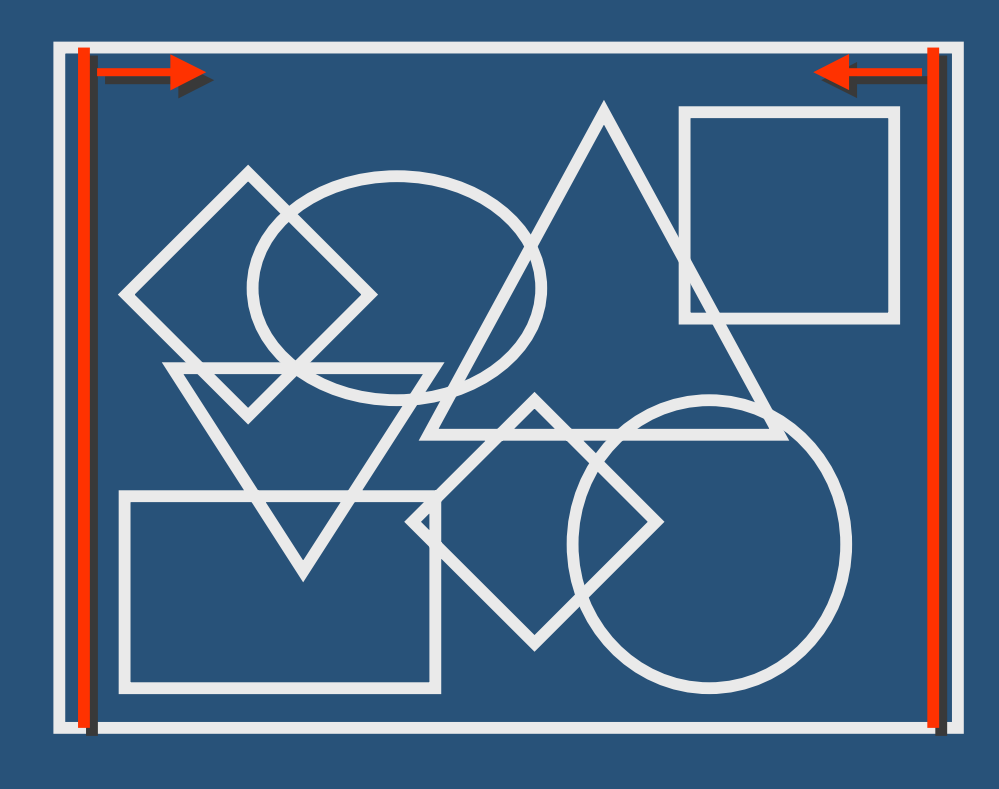

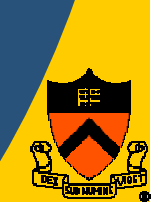

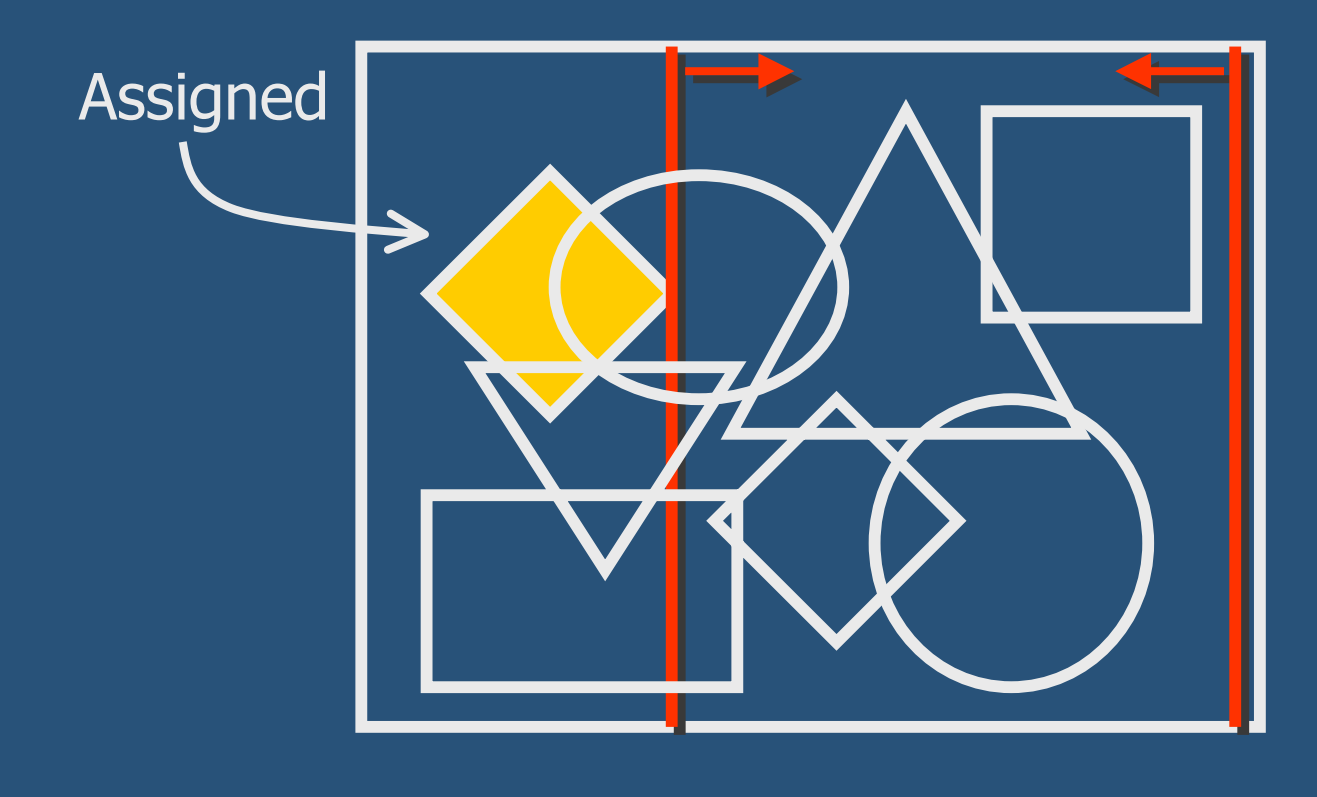

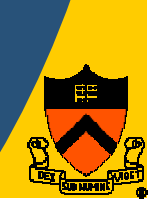

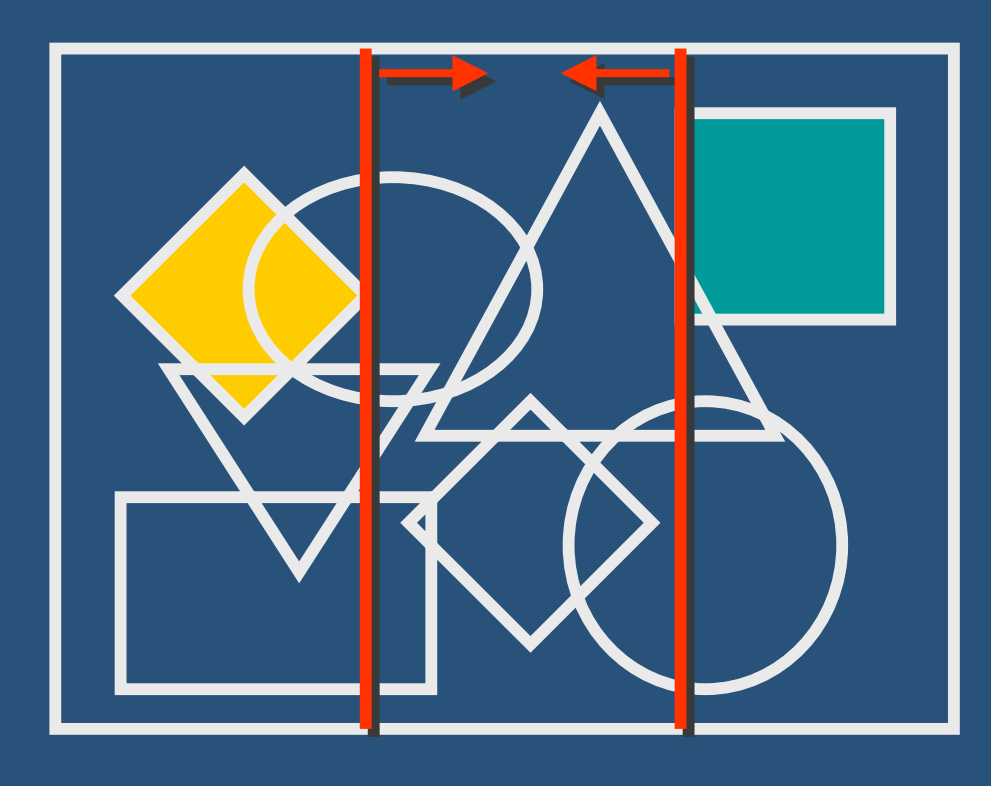

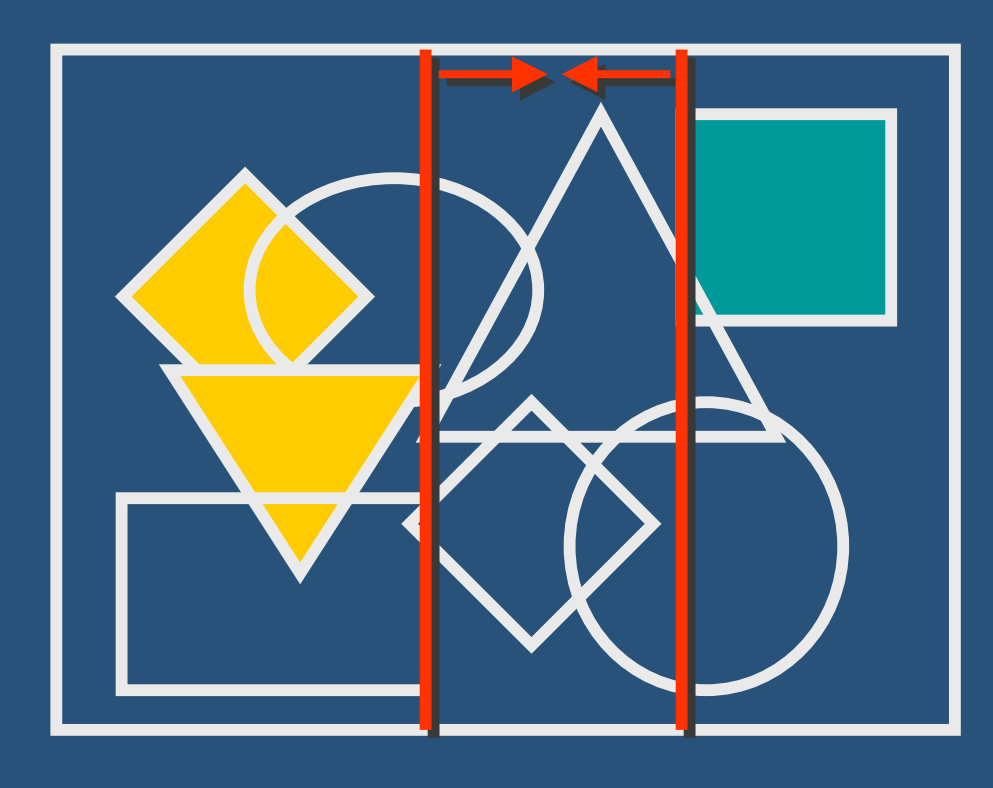

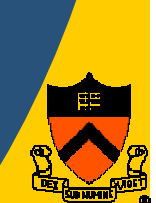

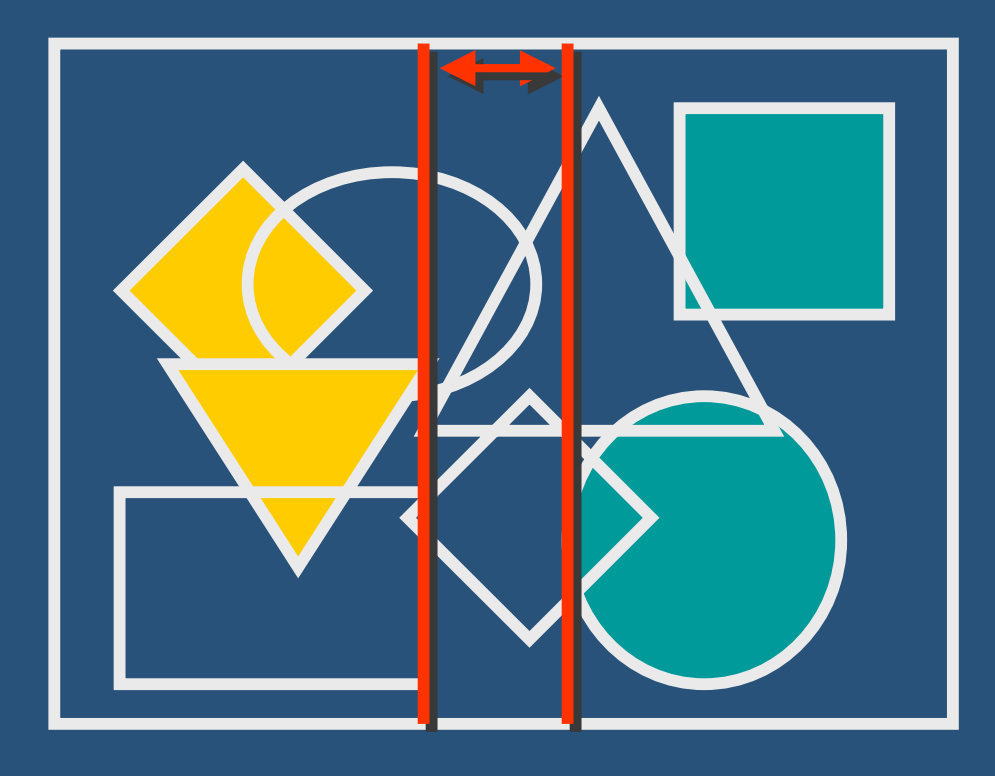

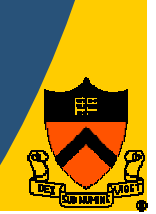

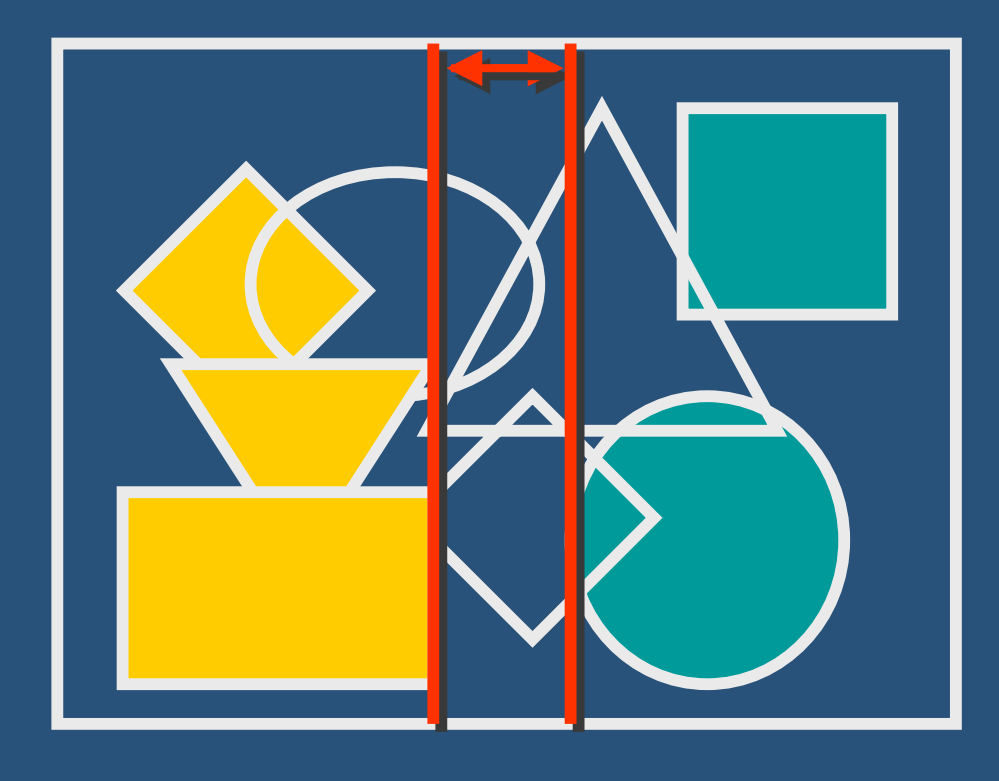

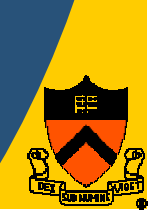

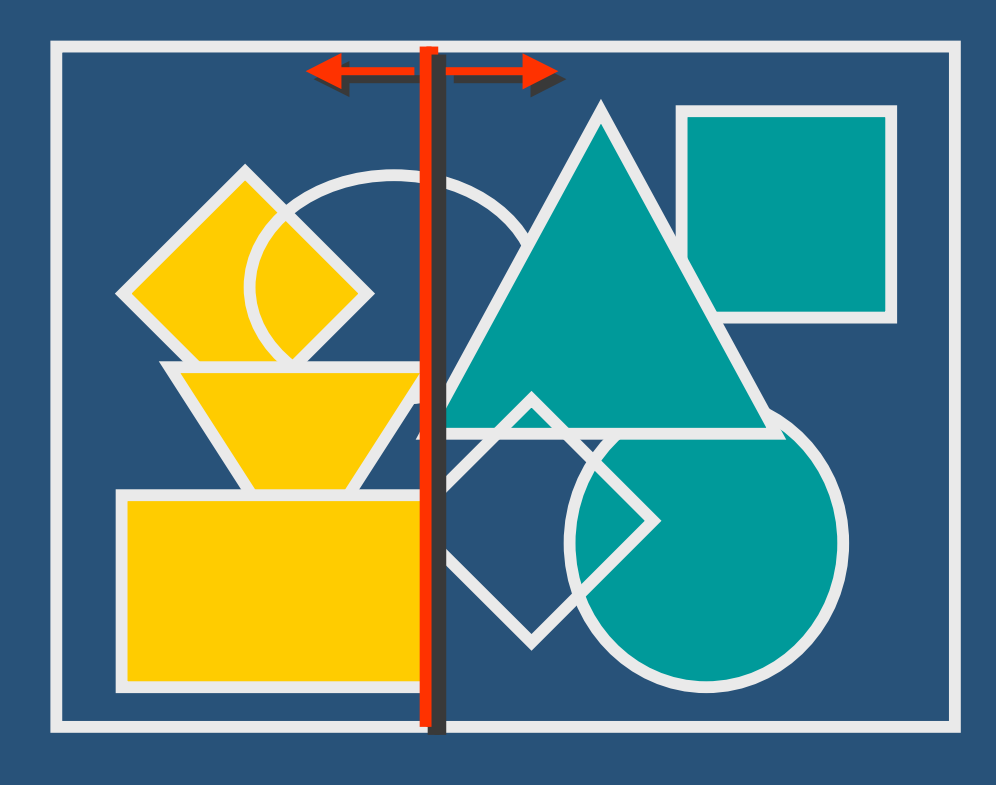

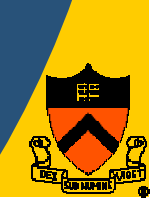

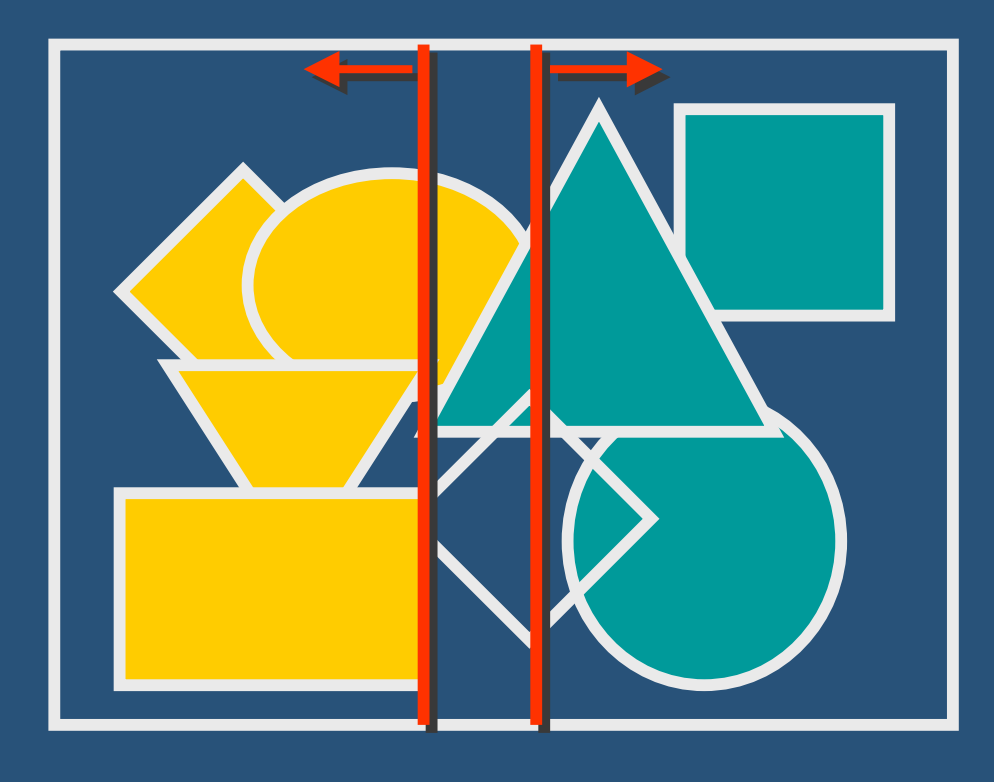

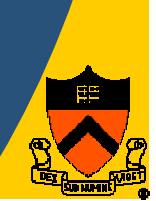

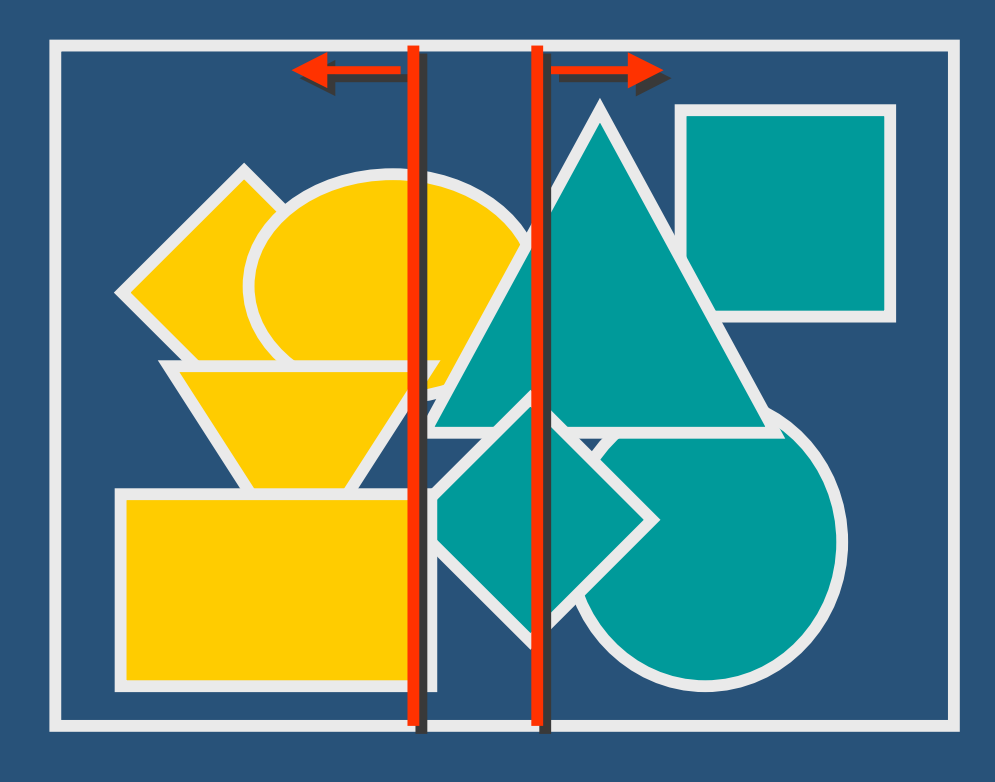

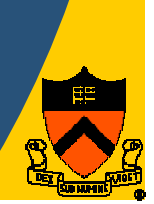

### • Perform algorithm recursively on each tile

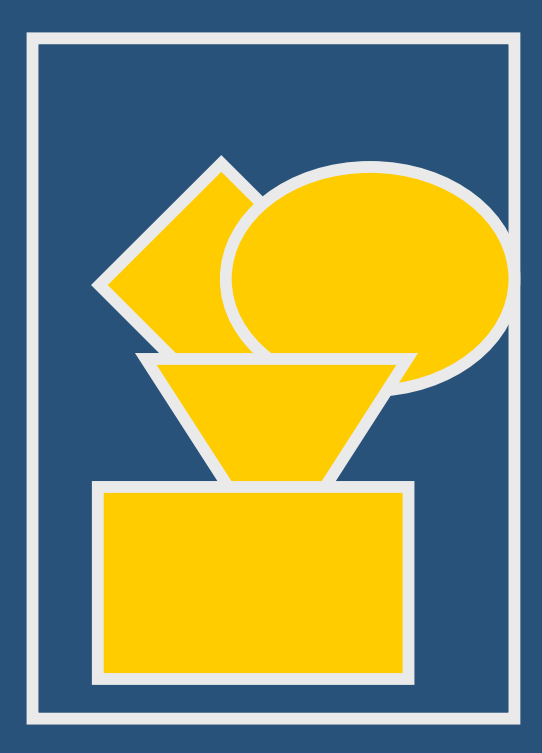

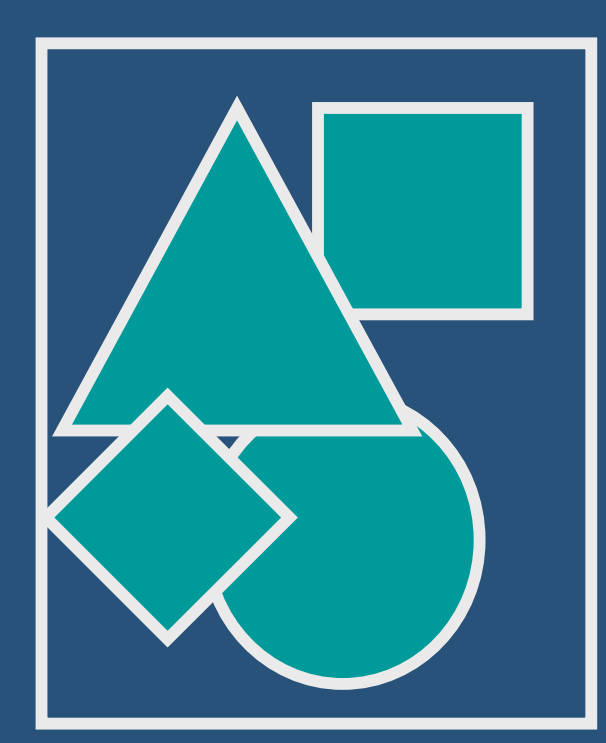

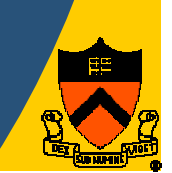

### • Partition works in orthogonal direction

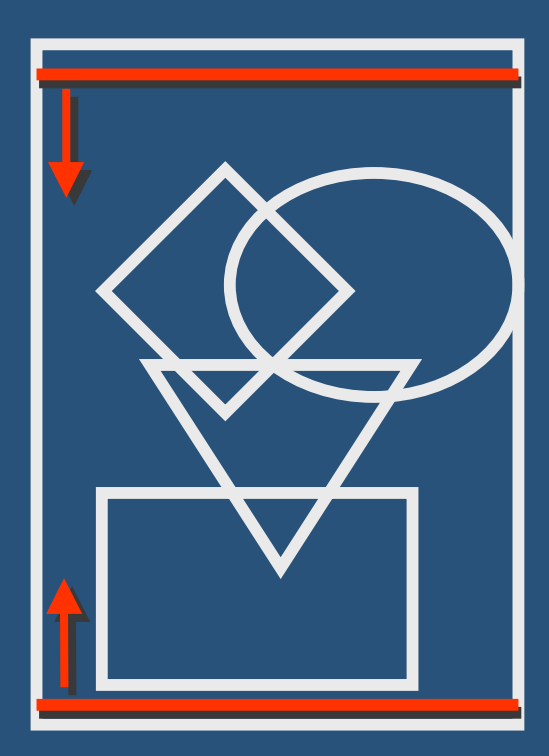

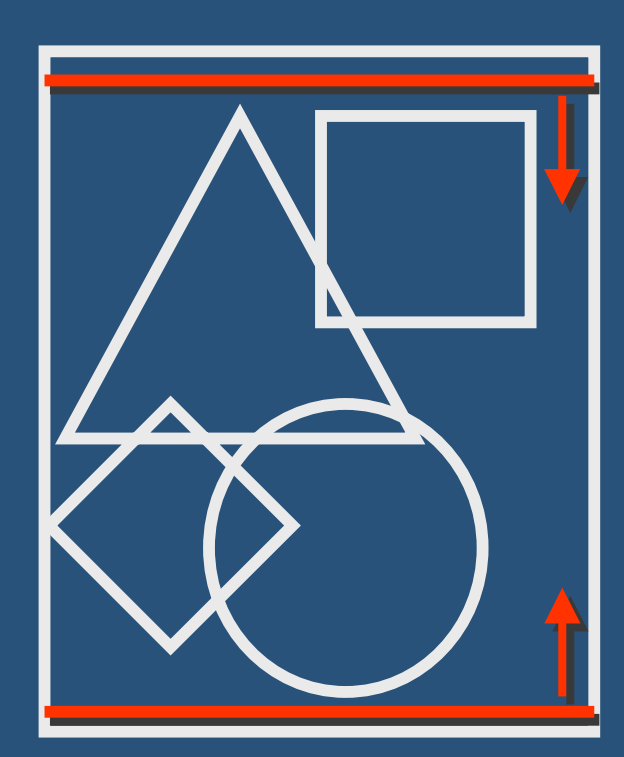

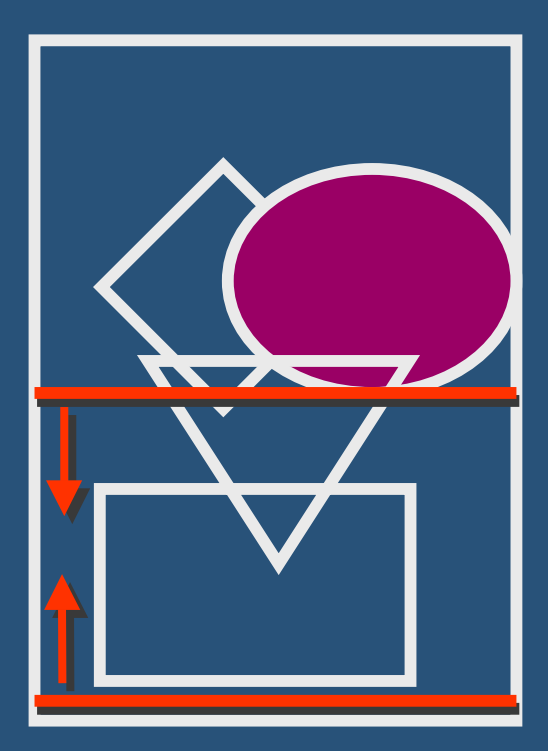

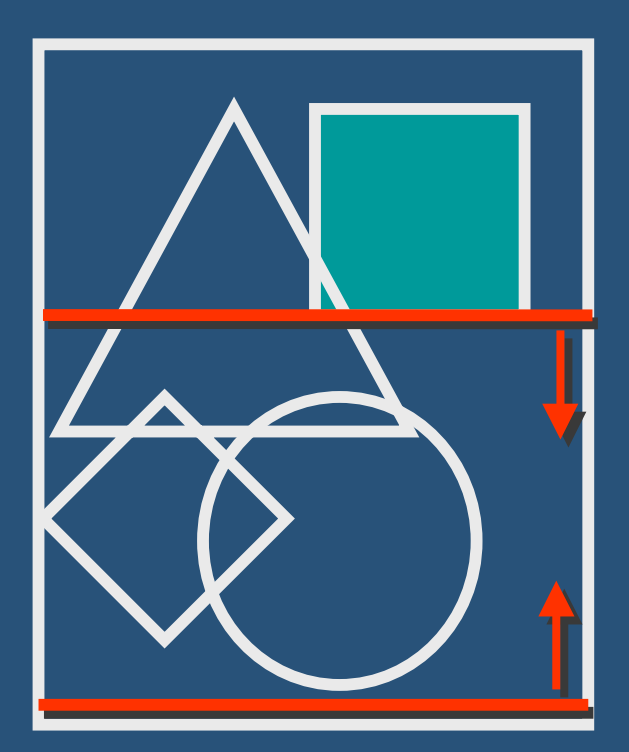

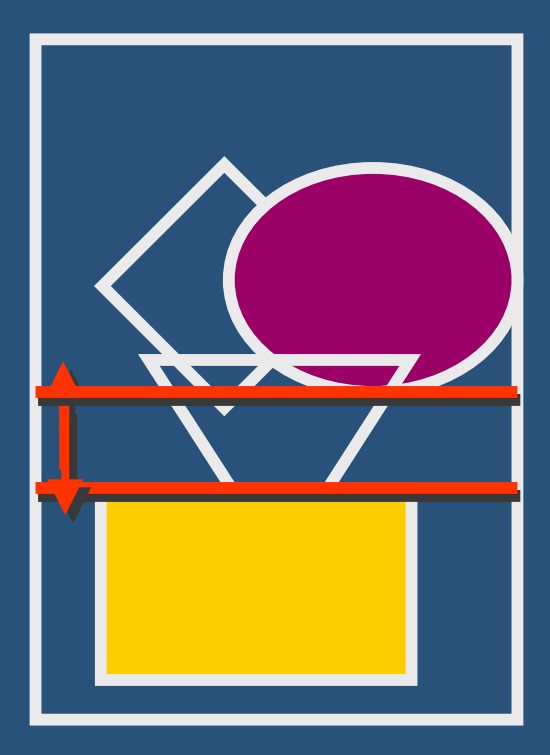

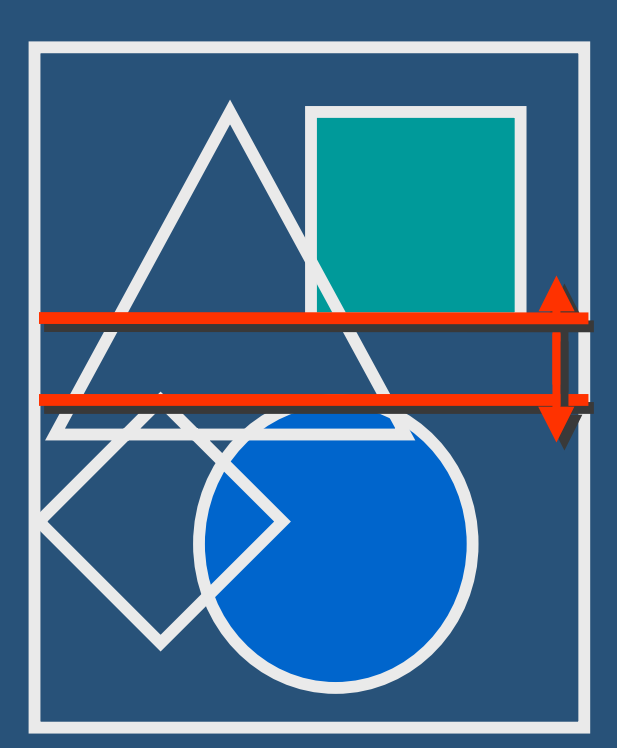

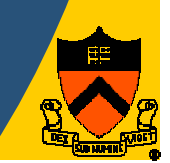

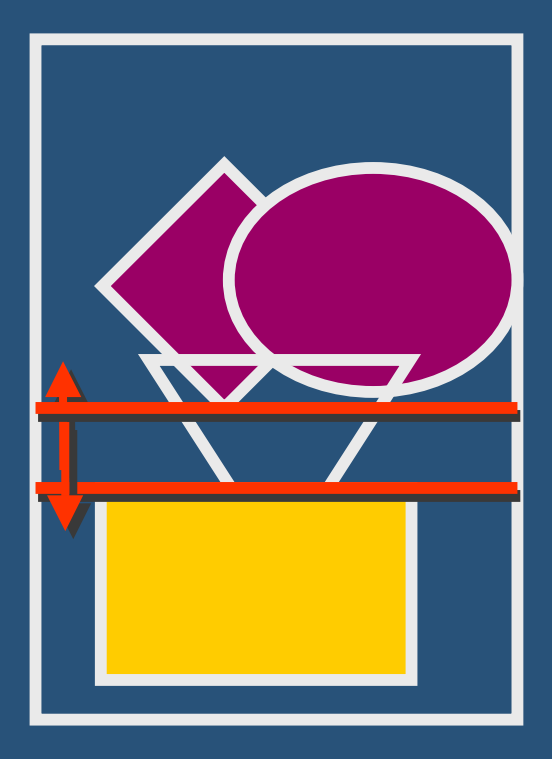

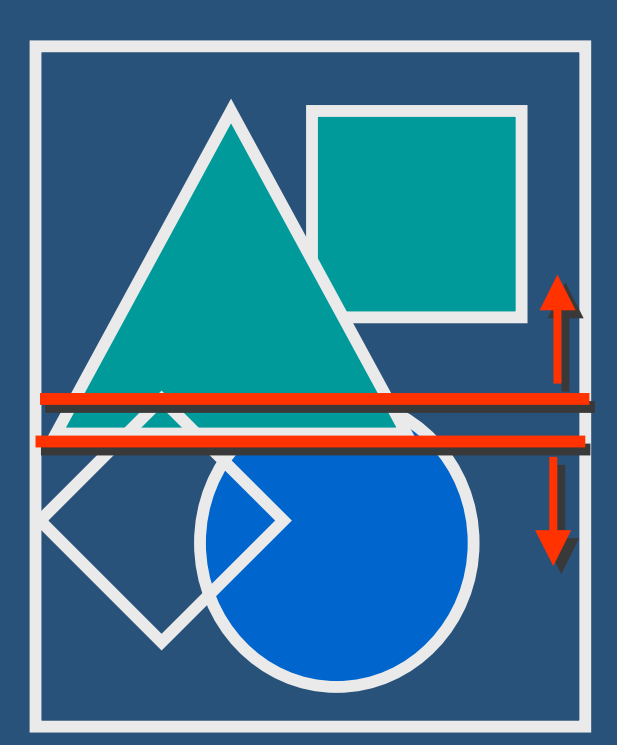

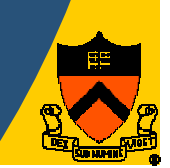

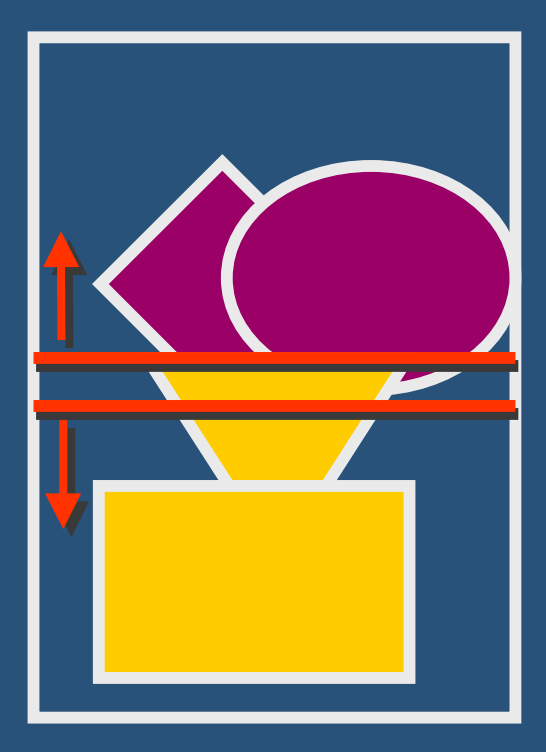

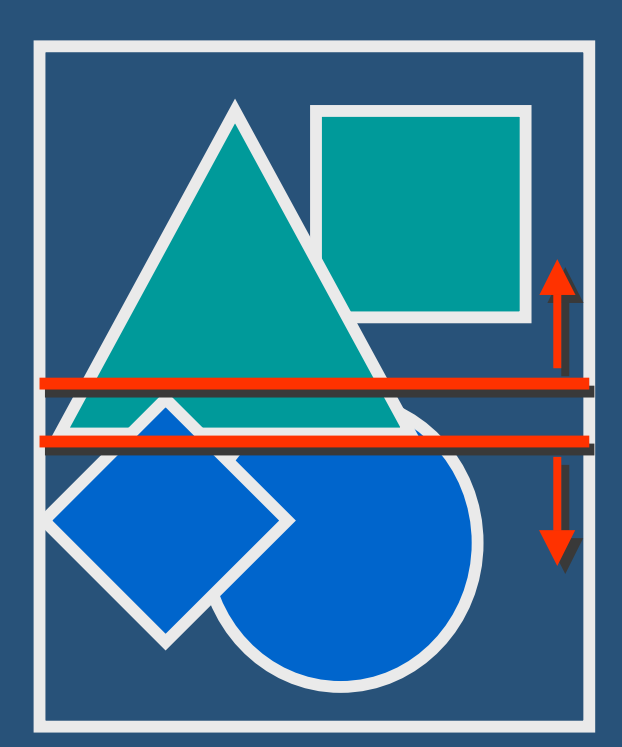

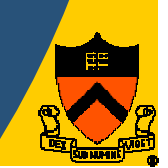

• Now servers render their respective tiles

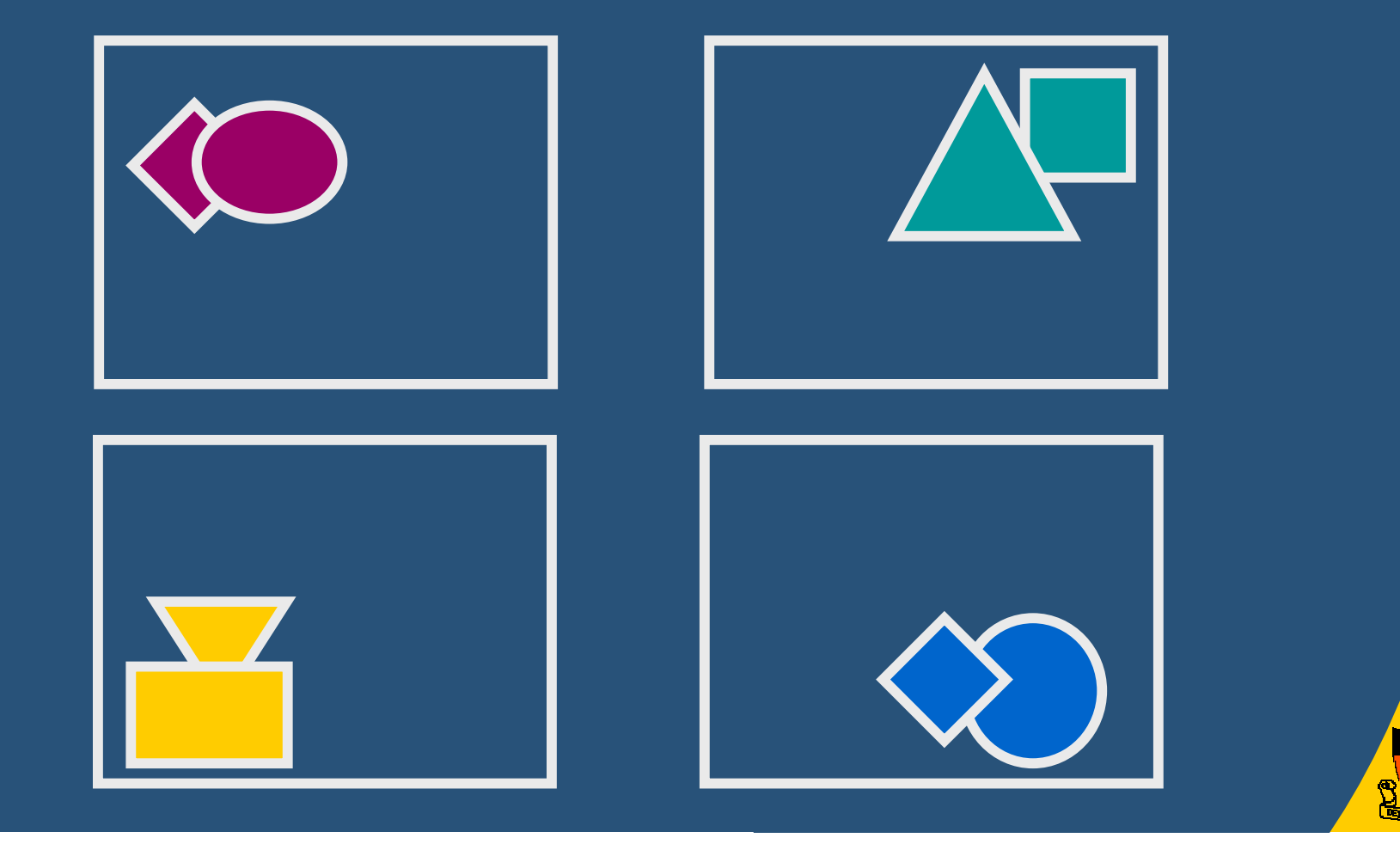

• Servers were assigned a composite region

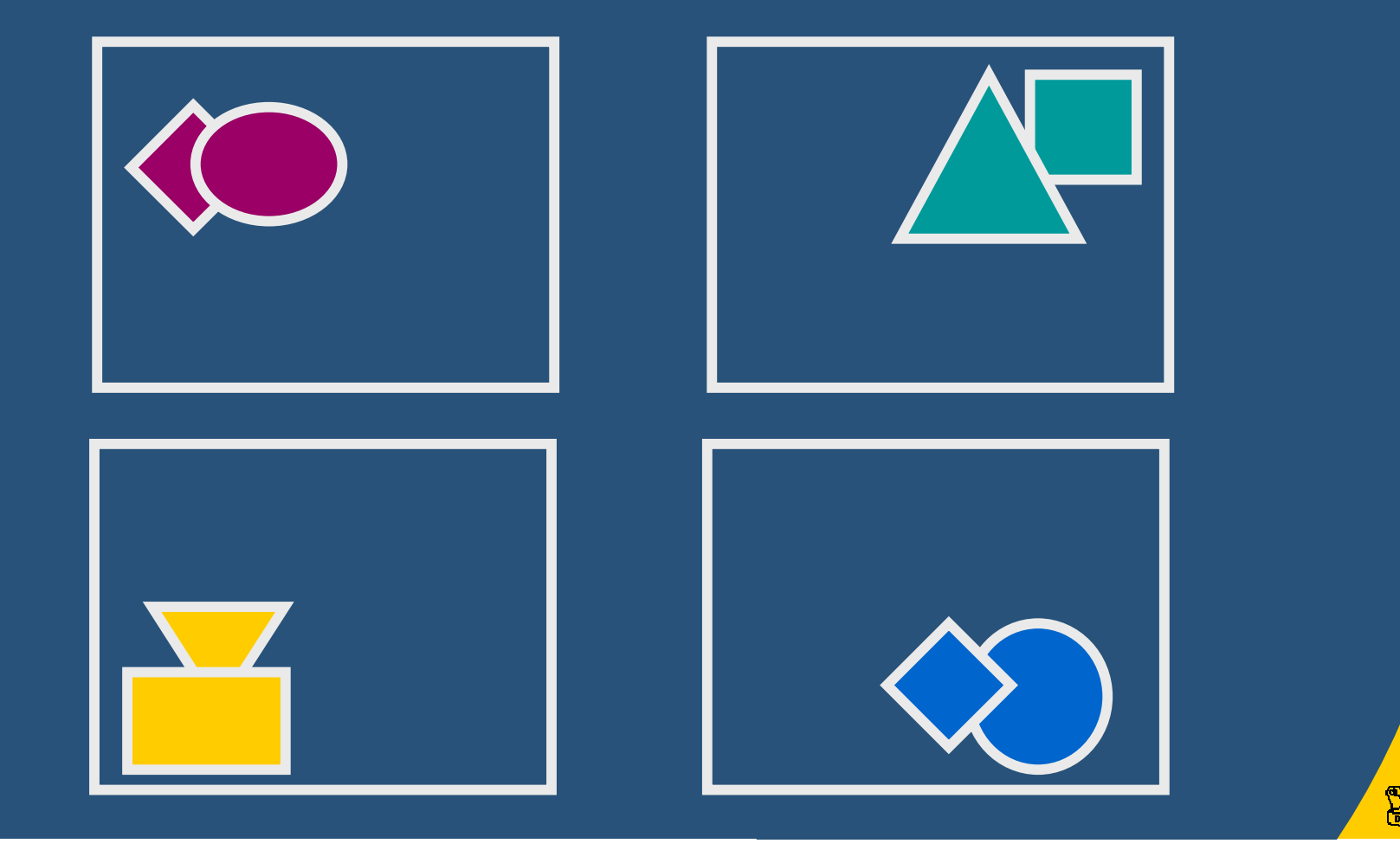

#### • Servers were assigned a composite region

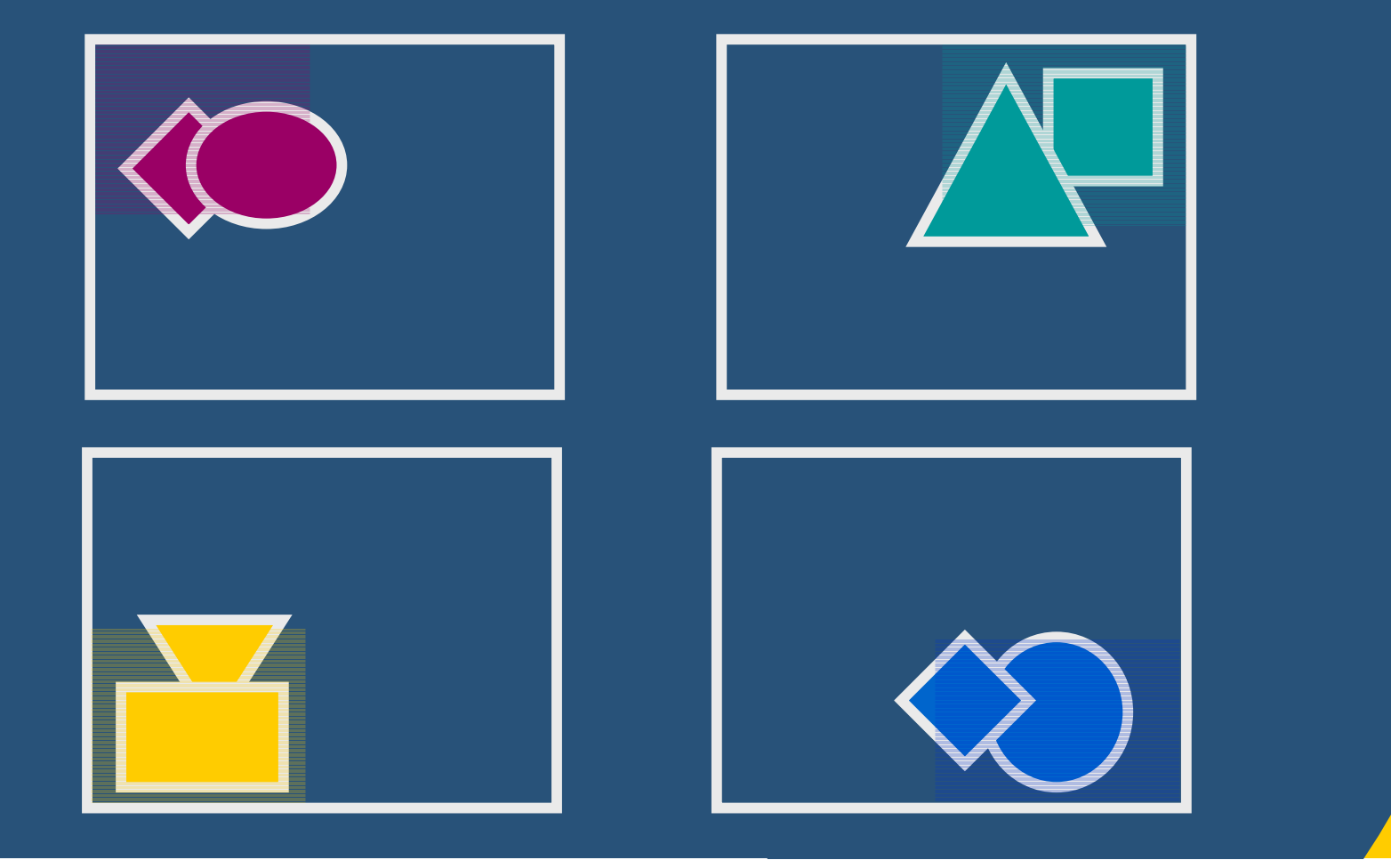

• Servers were assigned a composite region

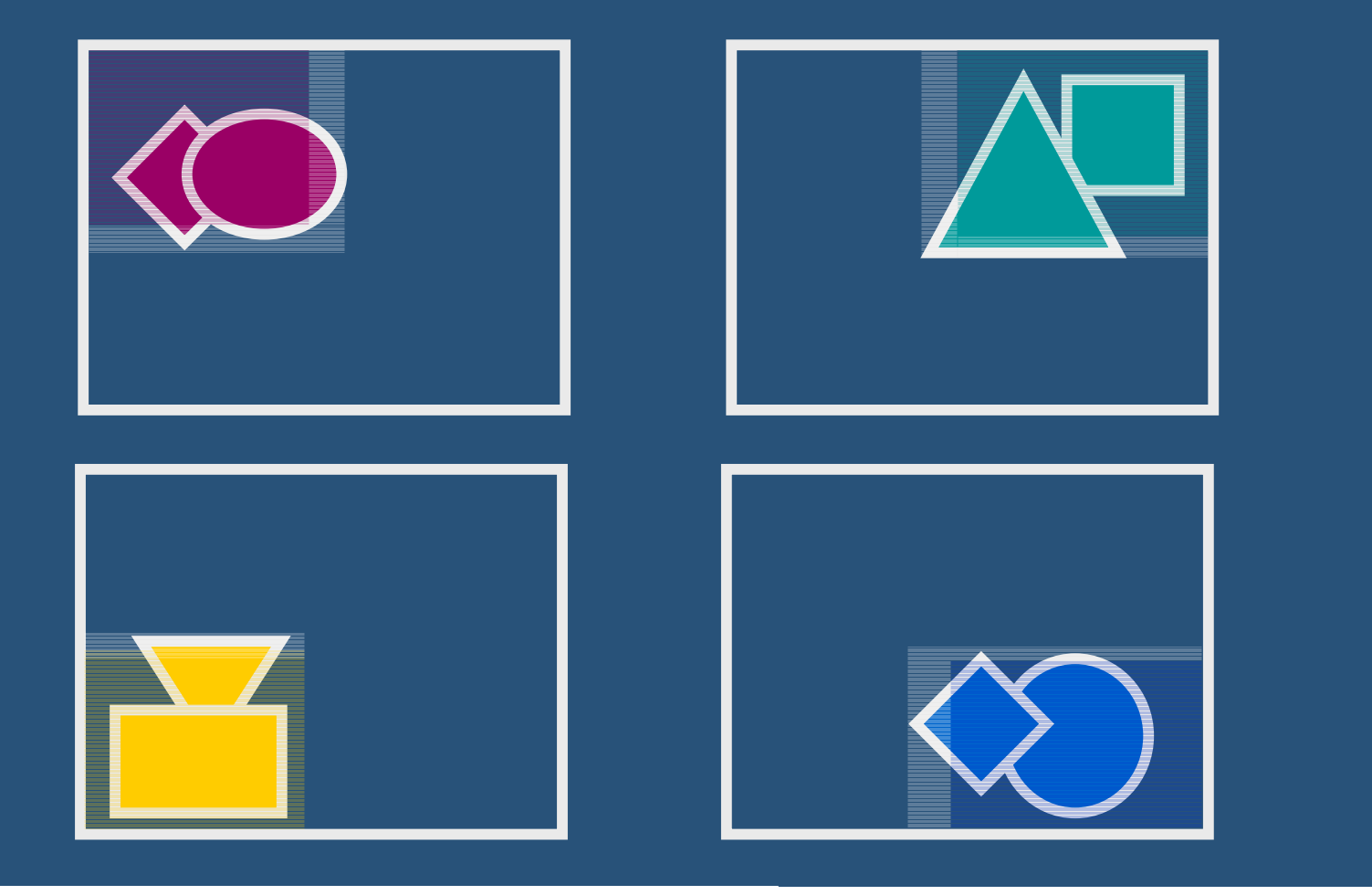

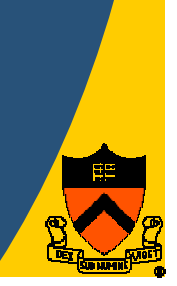

#### • Pixels sent to the assigned nodes

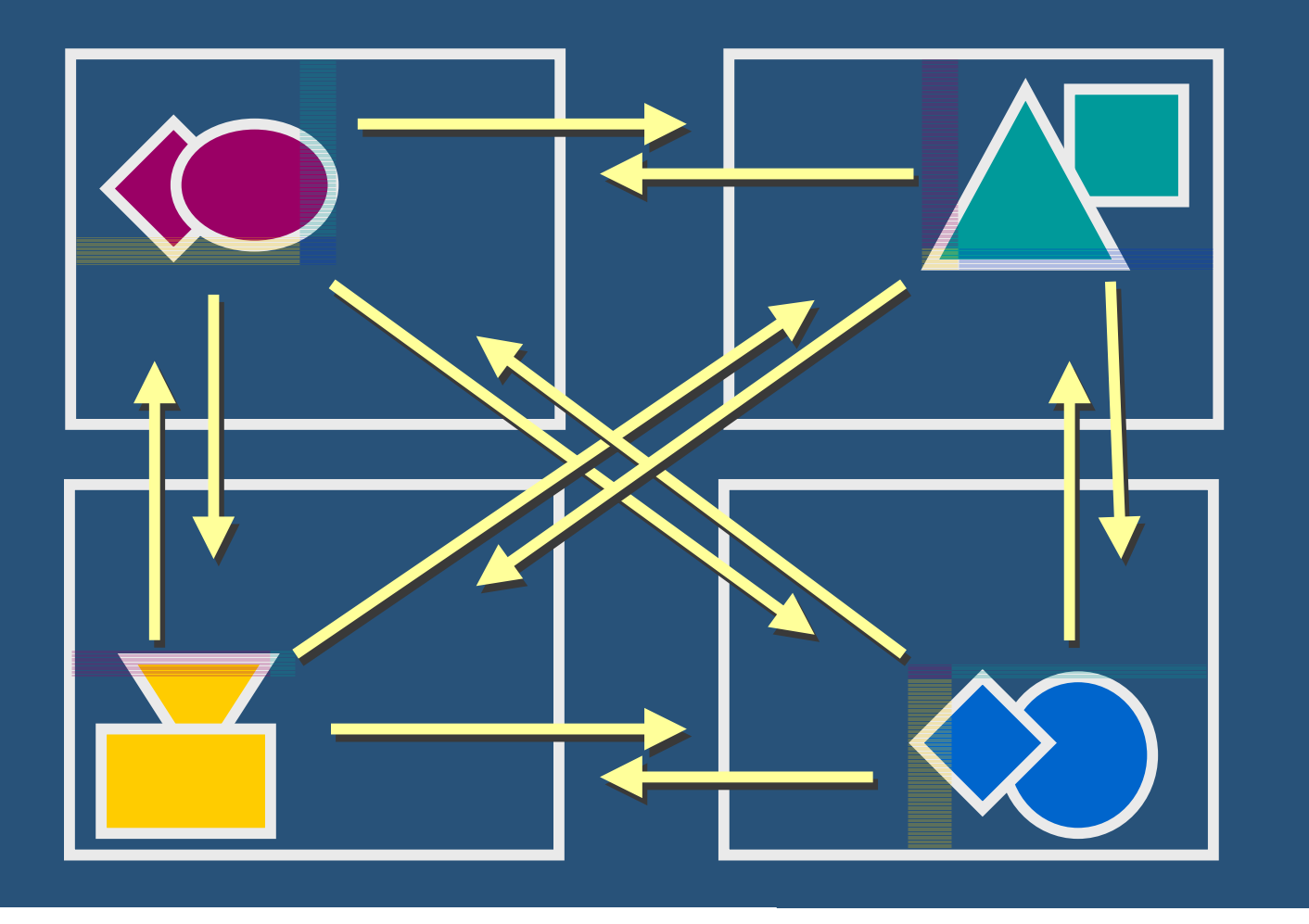

• The nodes composite the pixels received

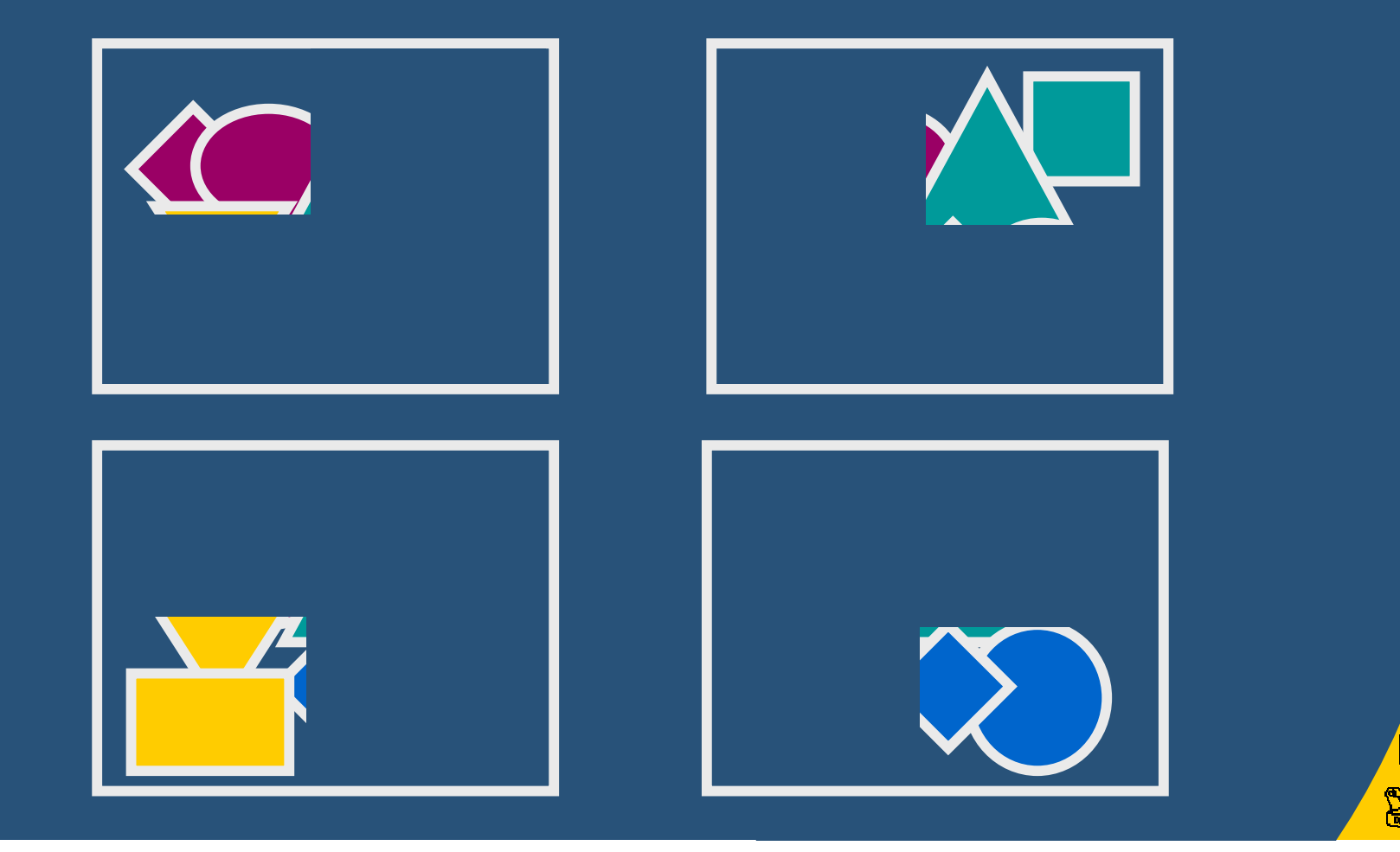

# **Algorithm : Execution** • Server nodes send tiles to the display

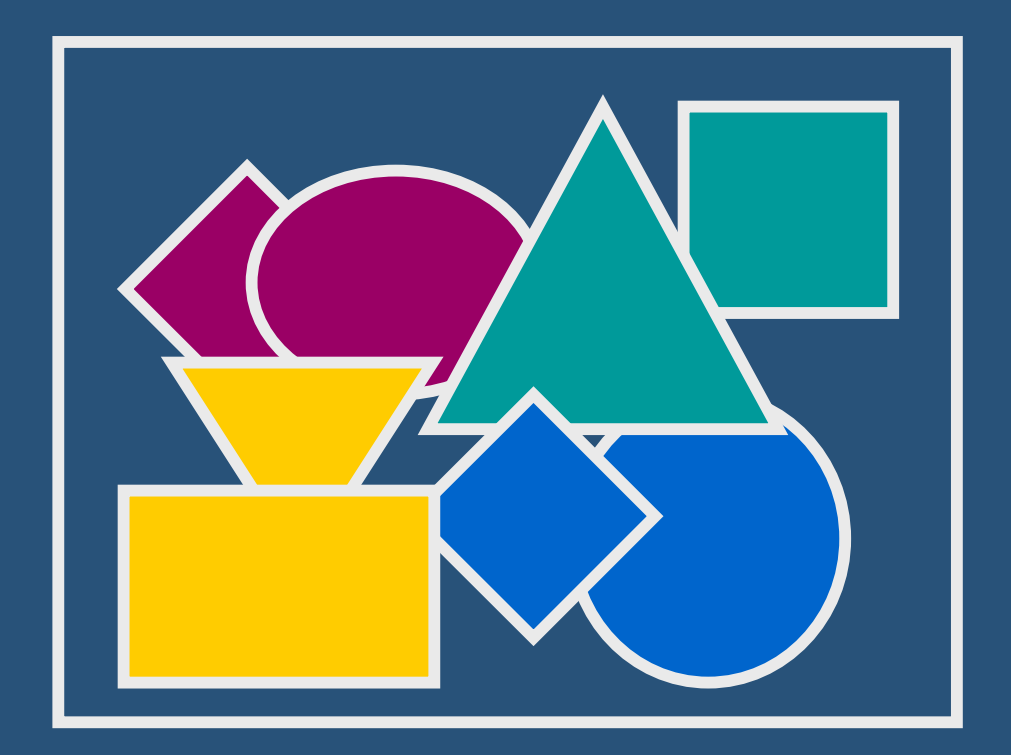

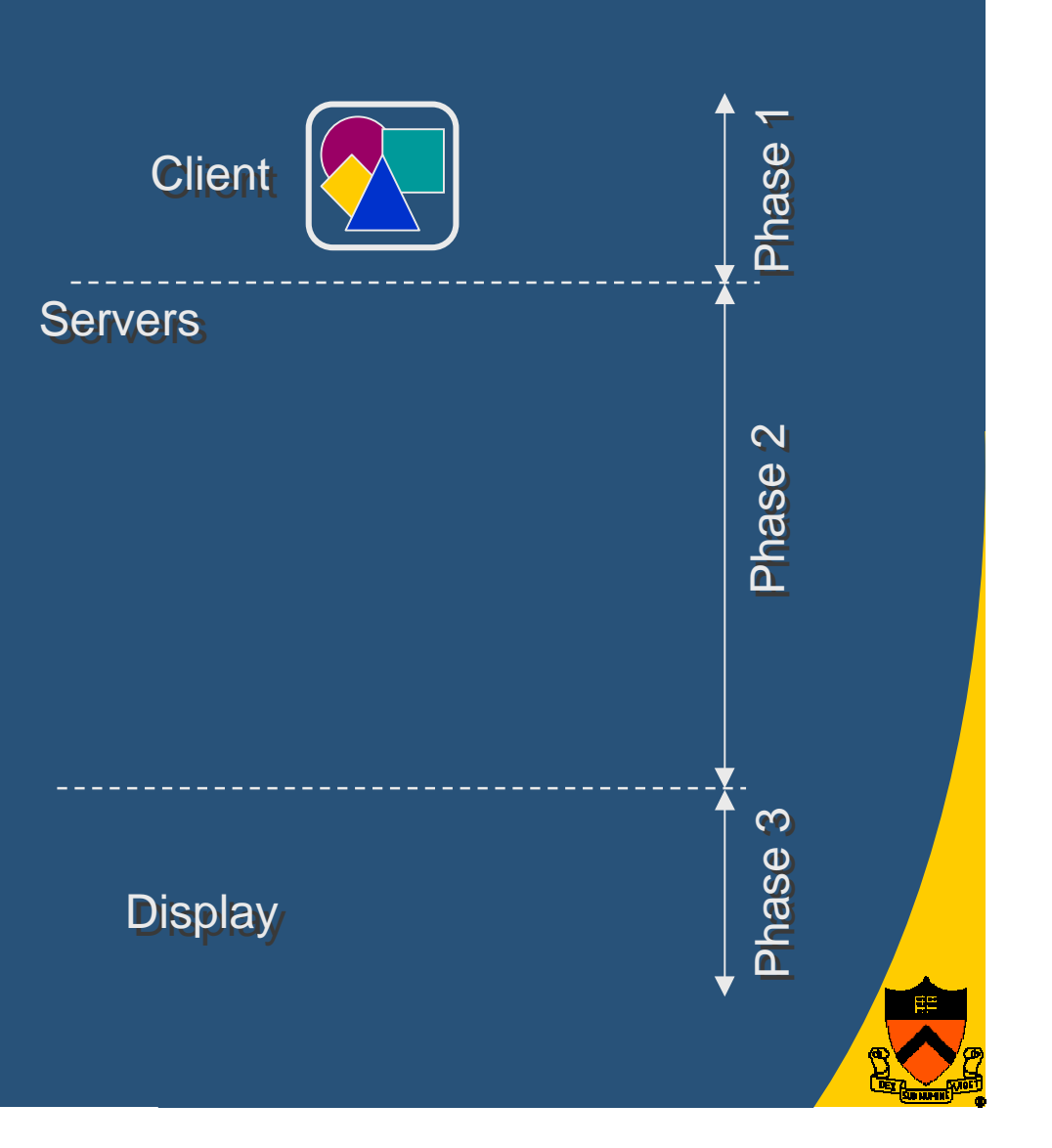

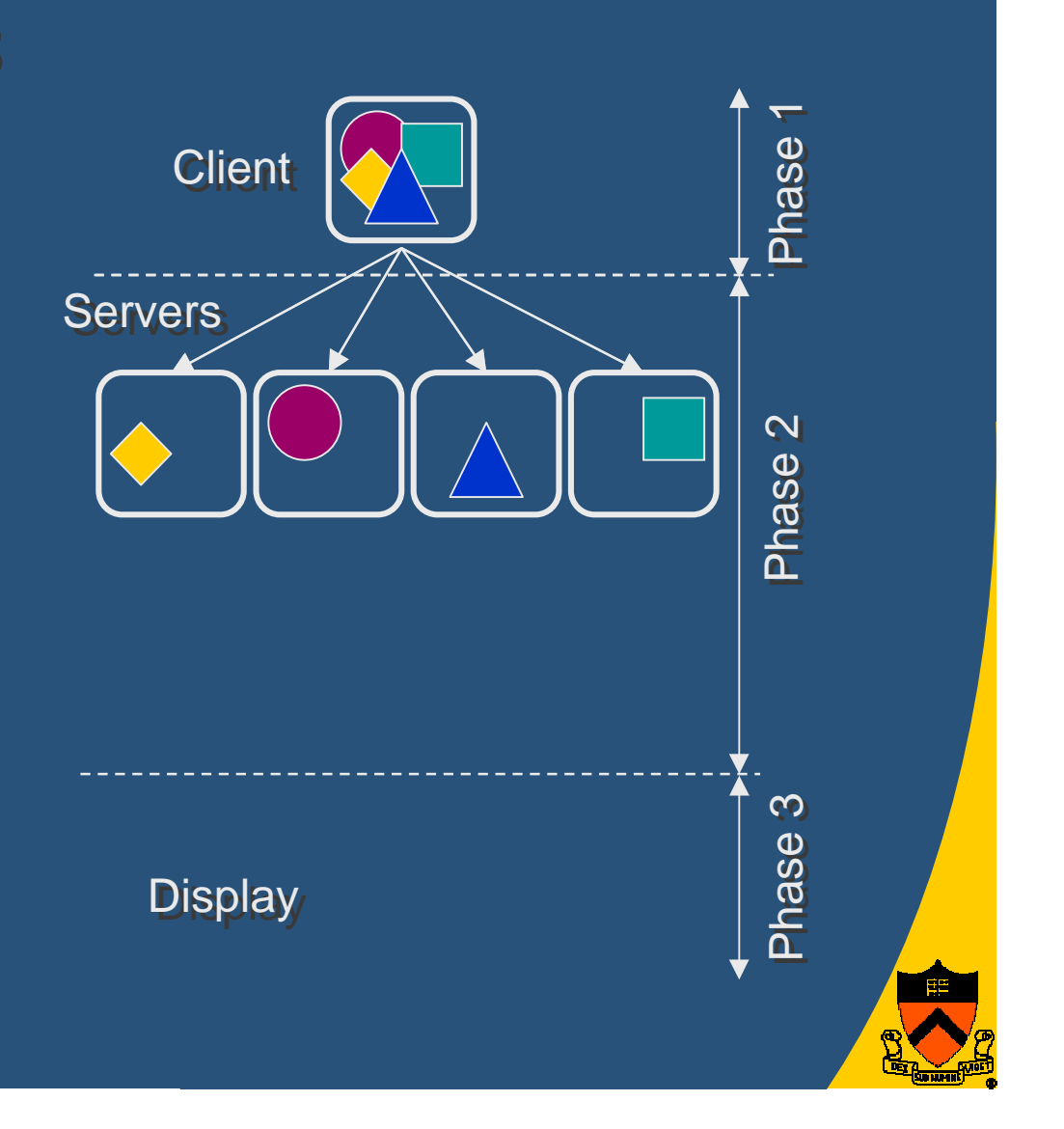

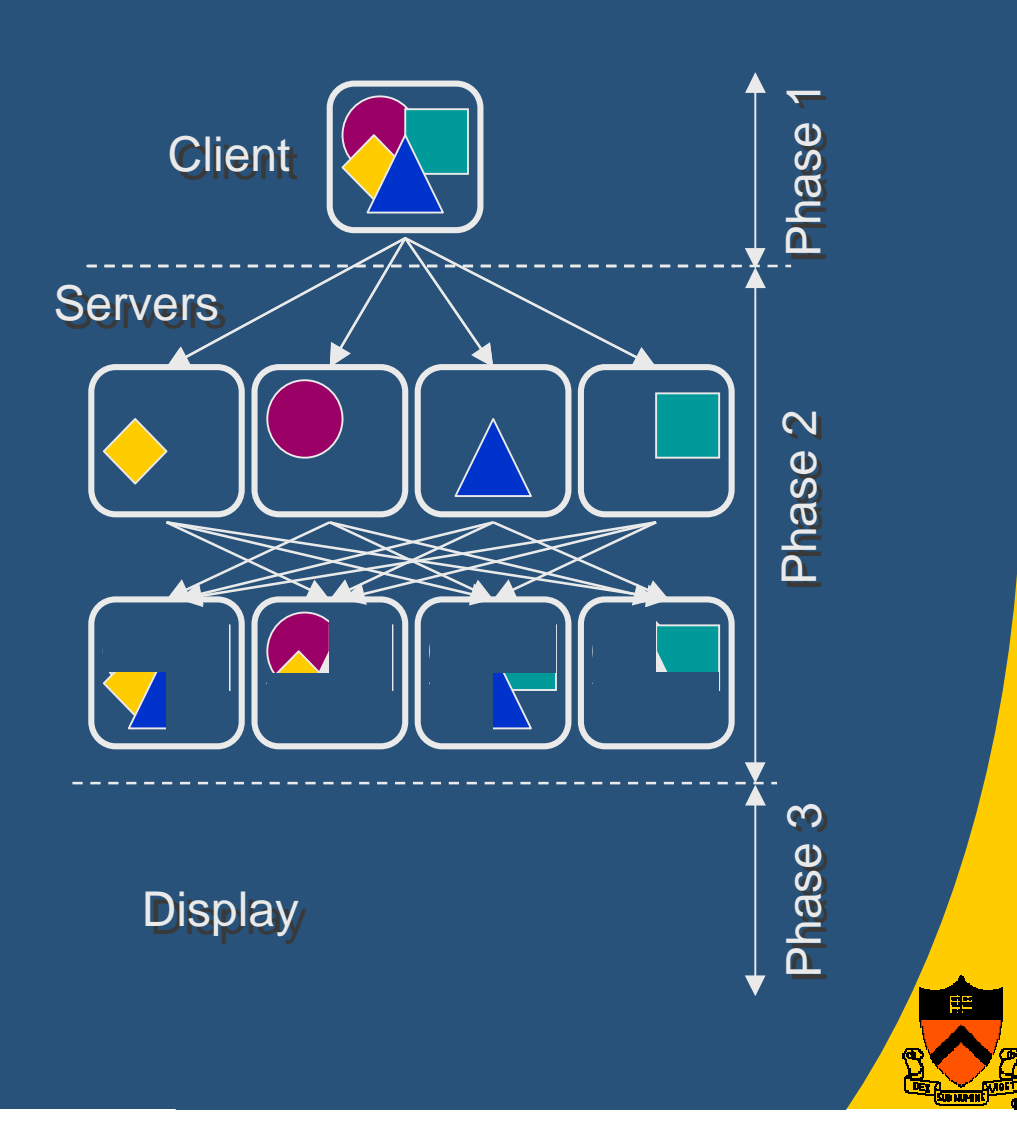

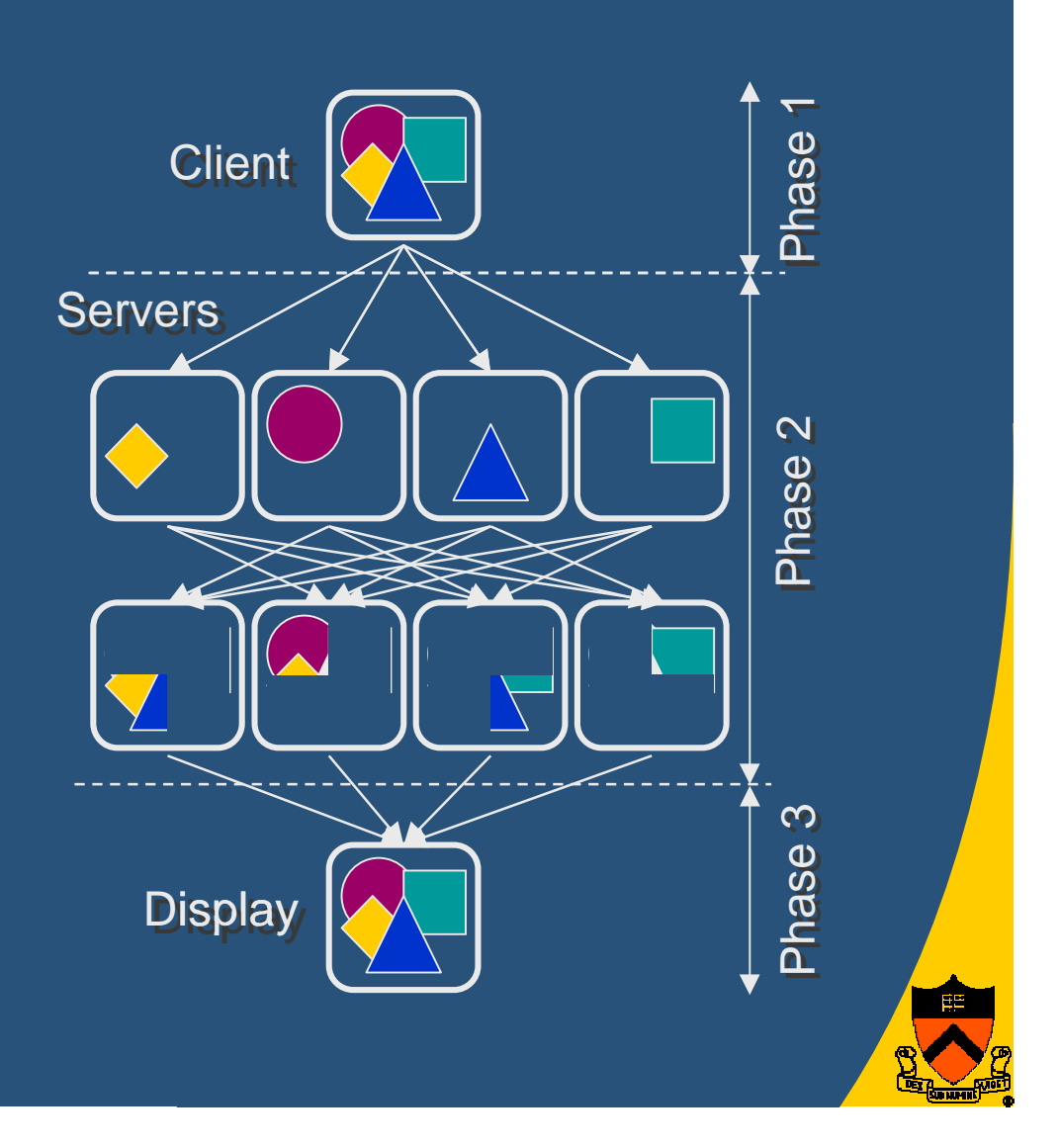

### **Outline**

- Motivation
- · System Architecture
- · Algorithms
- · Simulation Results
- Conclusion and Future Work

![](_page_50_Picture_6.jpeg)

### **Results : Setup**

- Simulated hardware
	- Pentium III 500Mhz
	- GeForce accelerators
	- Myrinet network
- Screen resolution  $-1280\times960$
- Algorithms
	- Sort-First
	- Hybrid
	- Sort-Last

![](_page_51_Picture_10.jpeg)

![](_page_51_Picture_11.jpeg)

![](_page_51_Picture_12.jpeg)

![](_page_51_Picture_13.jpeg)

# Results : Speedups

![](_page_52_Figure_1.jpeg)

![](_page_52_Figure_2.jpeg)

![](_page_52_Figure_3.jpeg)

![](_page_52_Picture_4.jpeg)

Hand - 655K

![](_page_52_Picture_6.jpeg)

 $D$ ragon -  $871K$ 

![](_page_52_Picture_8.jpeg)

 $\sf{Buddha - 1.1M}$ 

![](_page_52_Picture_10.jpeg)

### Results : Speedups

![](_page_53_Figure_1.jpeg)

### Results : Breakdowns

#### • Overheads are lowest for Hybrid

![](_page_54_Figure_2.jpeg)

### Results : Screen Resolution

### $\bullet$  Hybrid even better at 2560 x 1920

![](_page_55_Figure_2.jpeg)

# **Communication Analysis**

- **Communication** overhead analysis
- Sort-last scheme  $\boldsymbol{\mathfrak{R}}$  $\mathbf 2$  $\mathbf{\hat{y}}$ *NPNNP*=323*NPNNP*=
- $\bullet$  Hybrid scheme  $+$  $B^2$ 2*B*2 *B NP* $+ B^2$ *NP*

![](_page_56_Picture_4.jpeg)

# **Results: Object Granularity**

### • Composite areas smaller as object granularity increases

![](_page_57_Picture_2.jpeg)

### **Results : Feasibility**

#### • System architecture feasible up to 64 PCs

![](_page_58_Figure_2.jpeg)

### **Conclusions**

### • Hybrid algorithms can

- Reduce compositing bandwidth
- Provide good speedups (over 70% efficiency)
- Scale to large number of servers (64)
- Execute at interactive rates

![](_page_59_Picture_6.jpeg)

### **Future Work**

- Non-replicated scene database
- Dynamic models
- Immediate mode graphics interface

### **Acknowledgements**

• Alfred P. Sloan foundation • DOE ASCI Program • DOE Corridor One Program • NSF Next Generation Software Program • NSF Infrastructure Program • Intel Corporation **Jiannan Zheng** 

![](_page_61_Picture_2.jpeg)

3e T